# **Distributed On-Demand Deployment forTransparent Access to 5G Edge Computing Services**

**Josef Hammer Hermann Hellwagner**

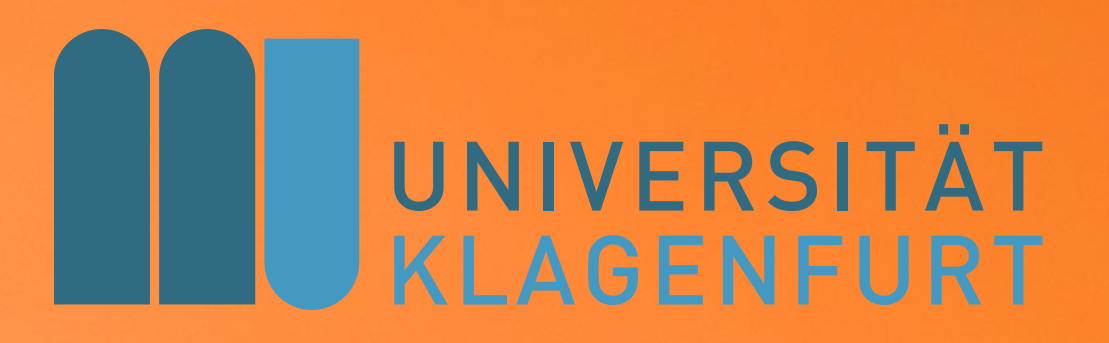

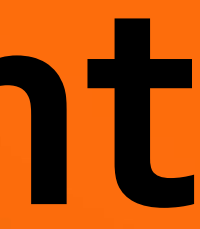

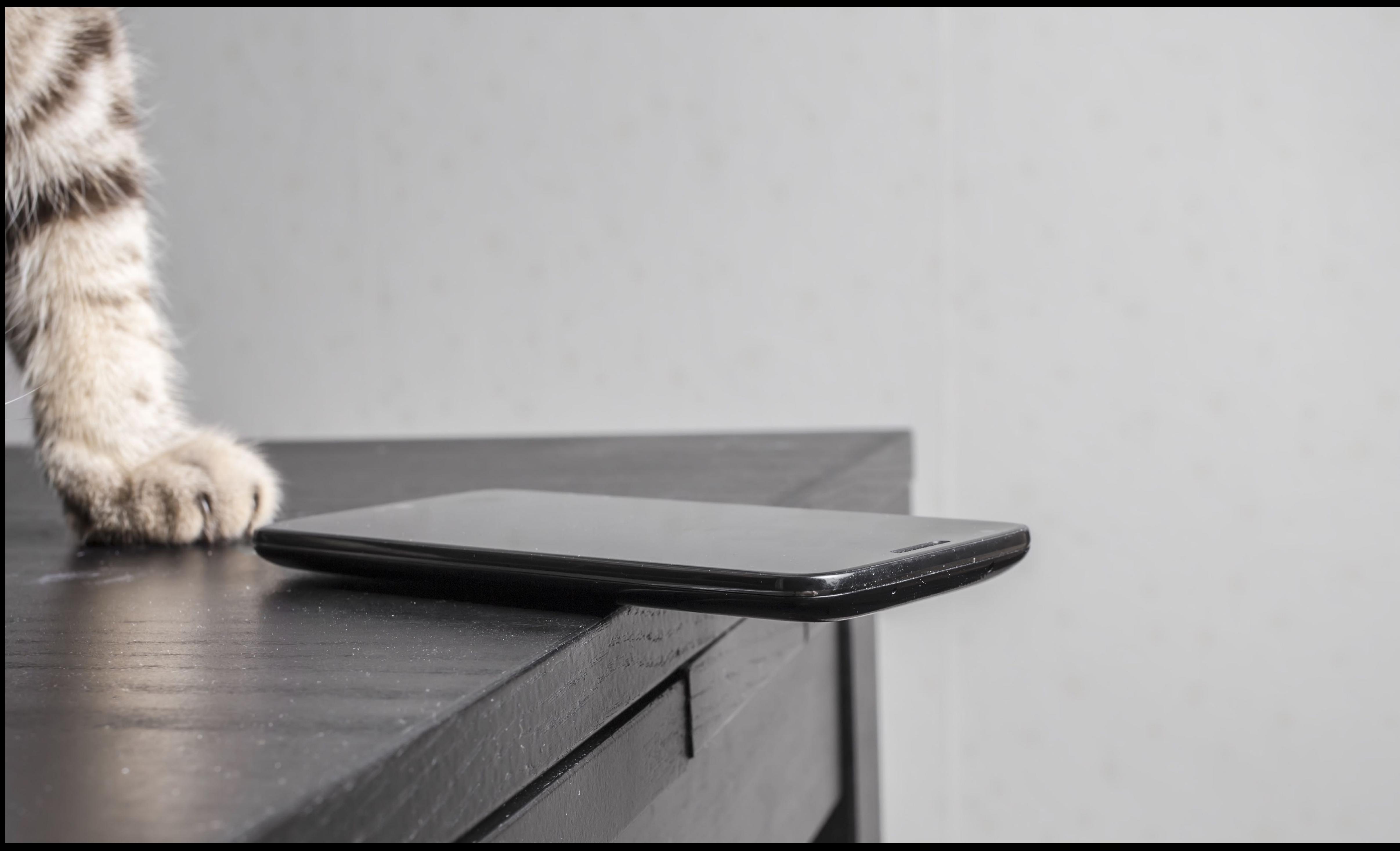

7 edge.josefhammer.com

#### **5GPlayground.at Research Projects**

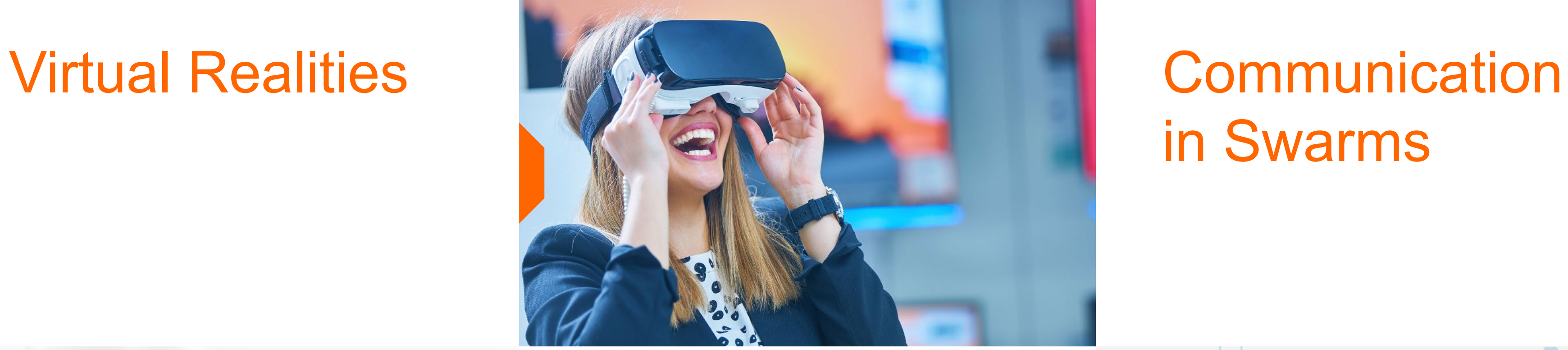

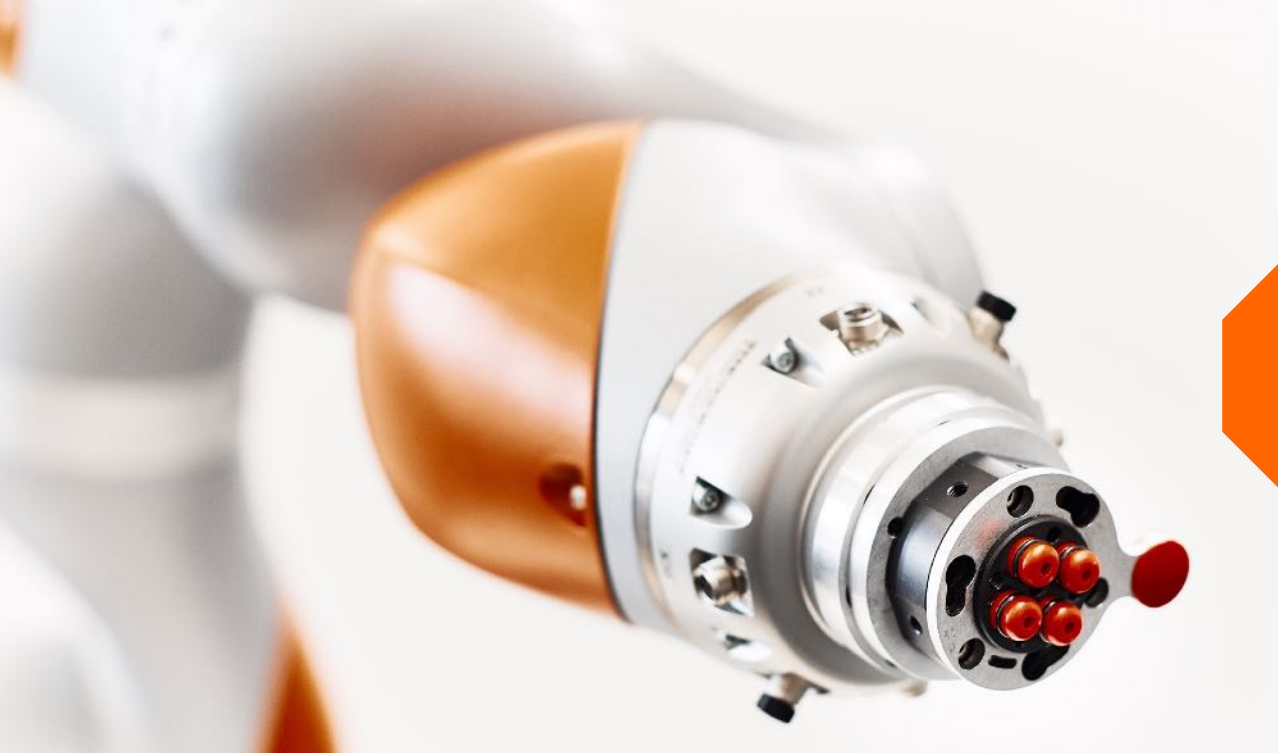

# in Swarms

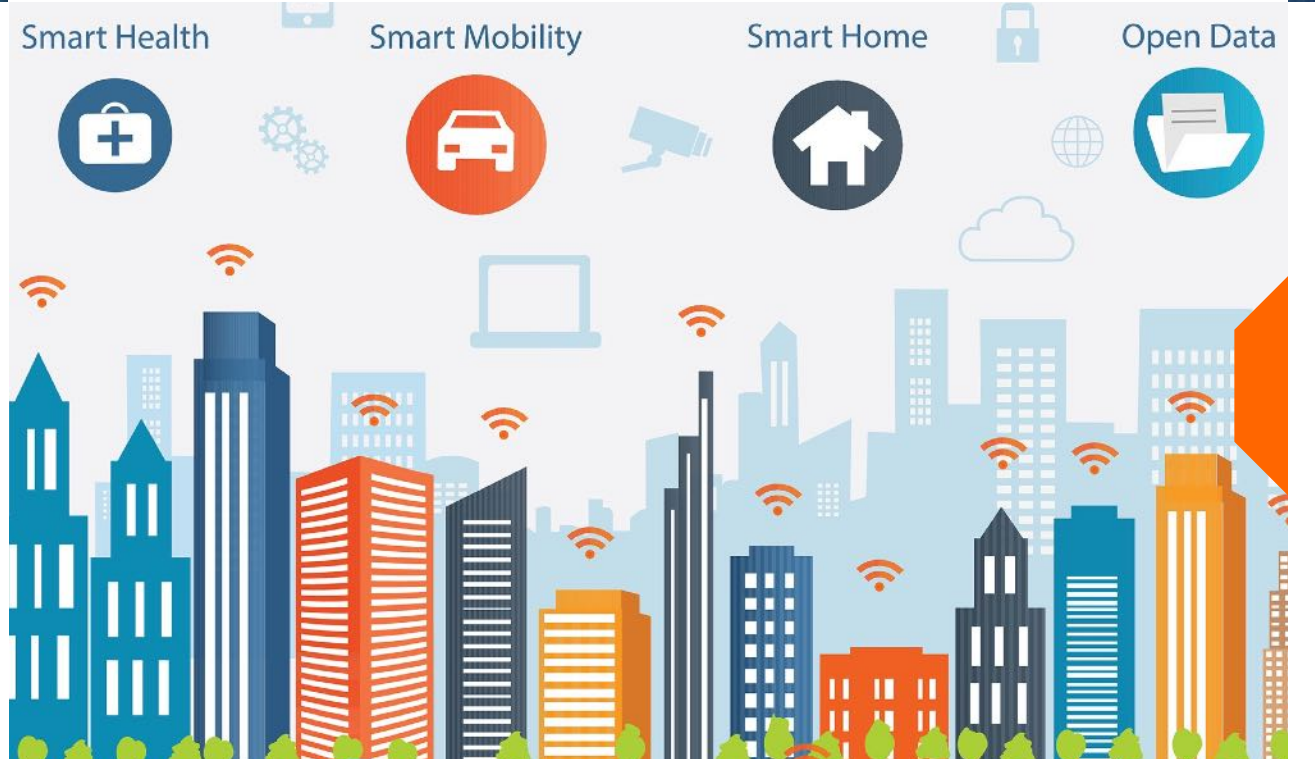

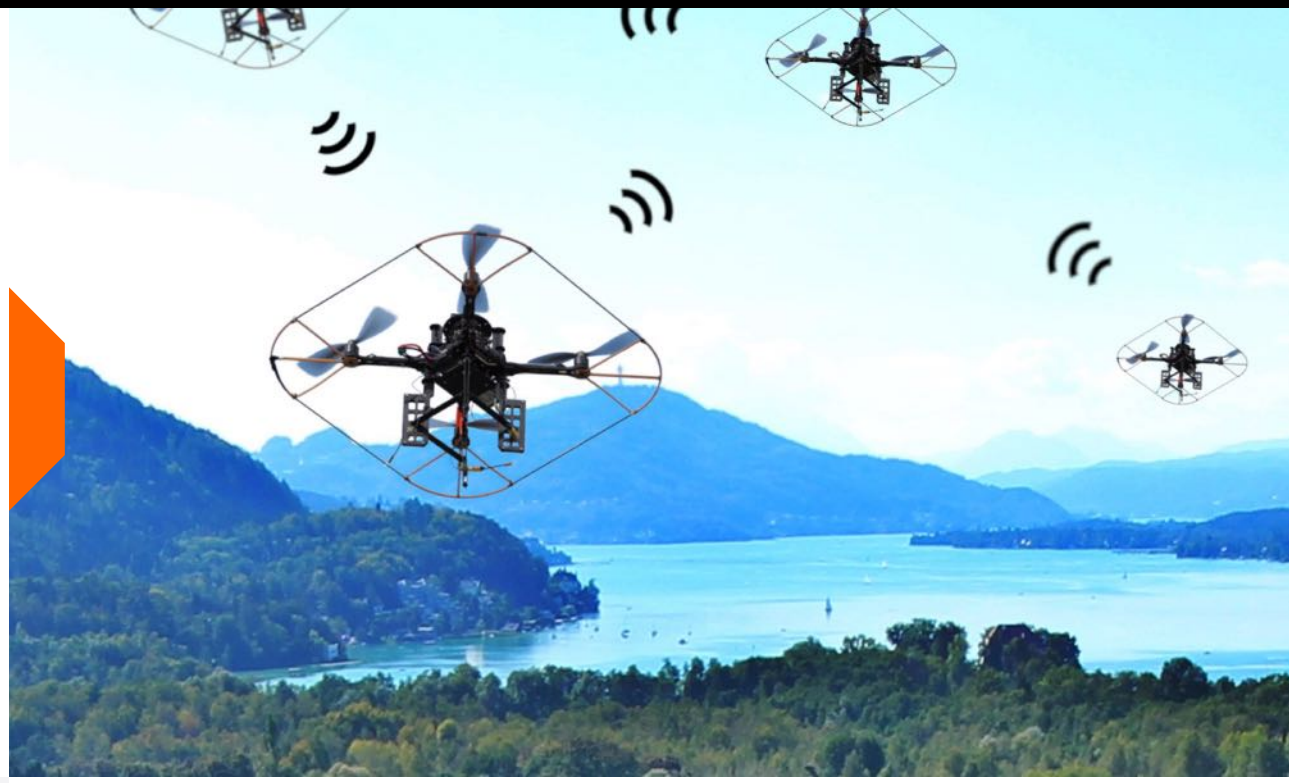

**Smart City** 

Wireless Industrial Robotics

## **How to access edge services?**

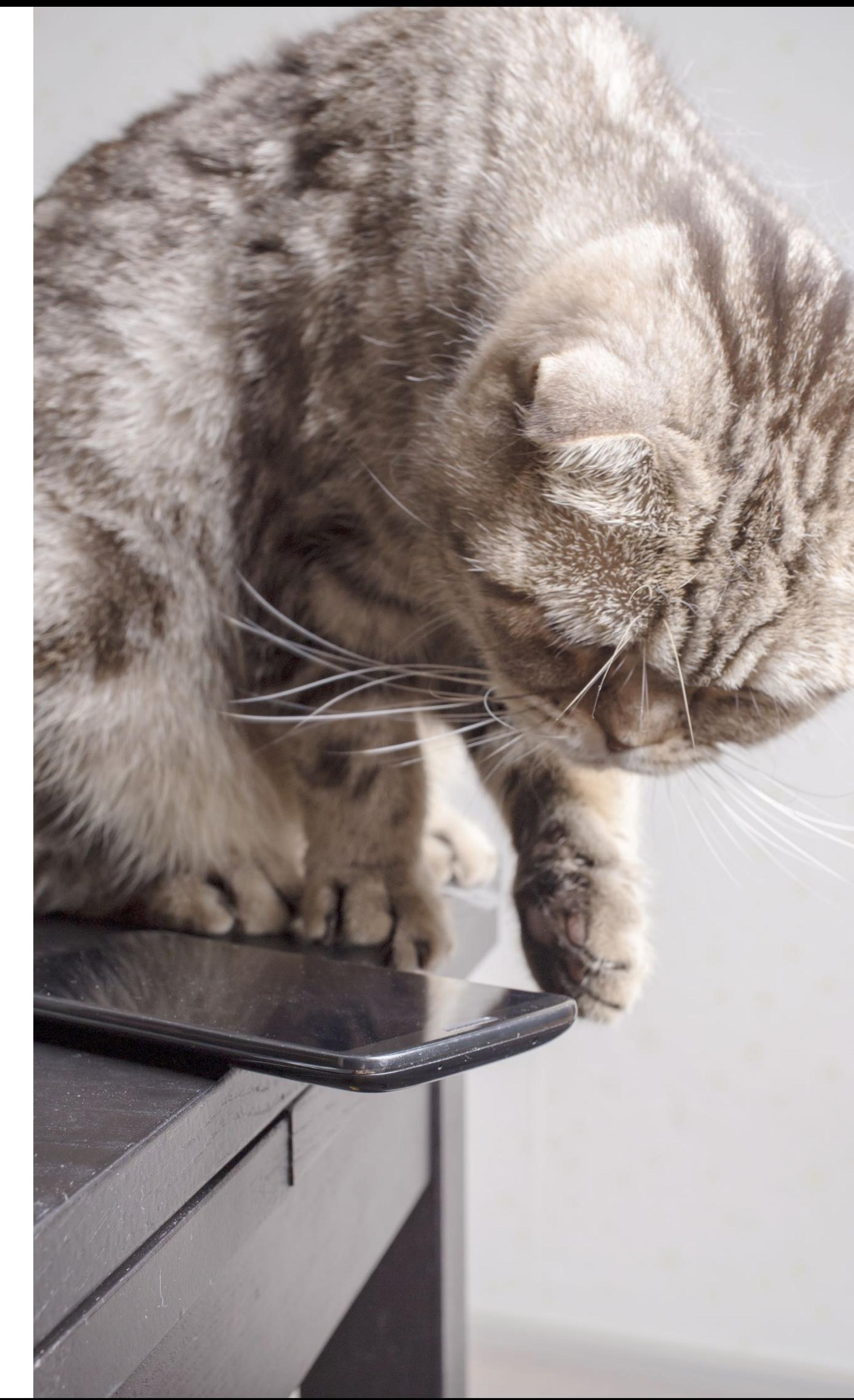

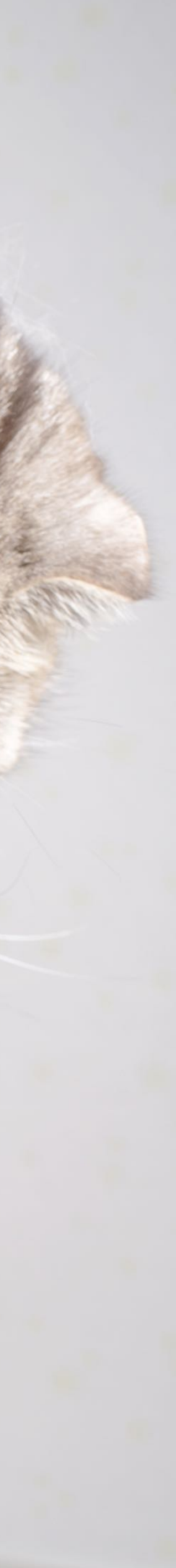

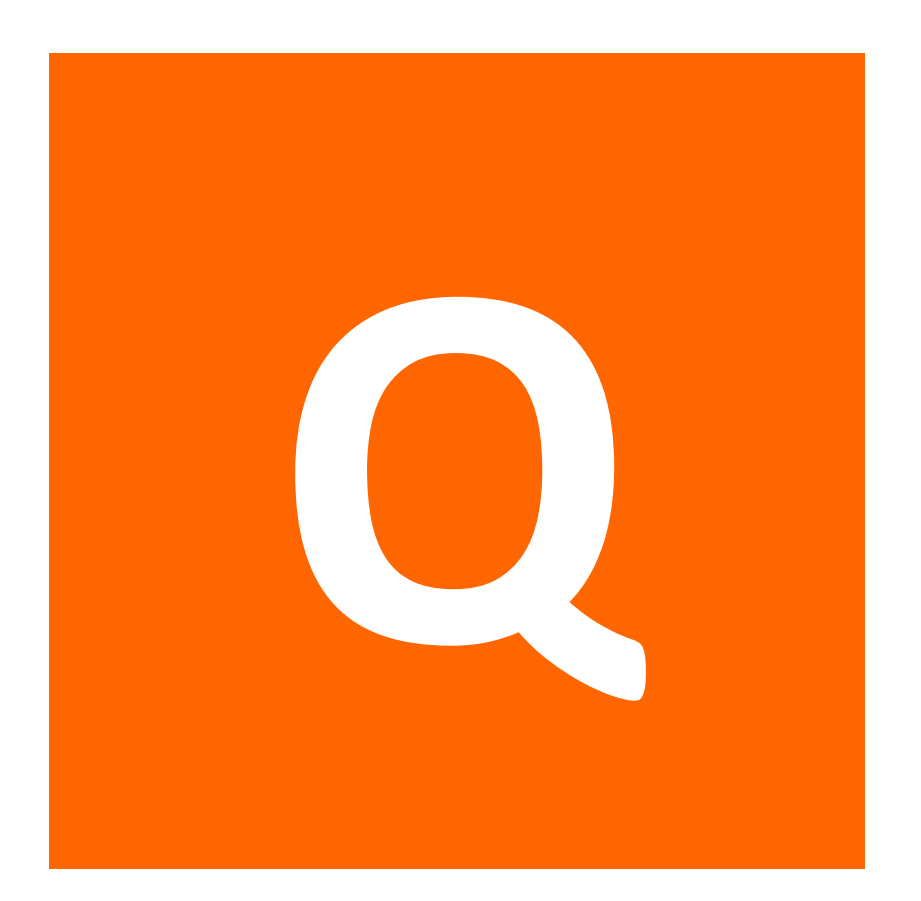

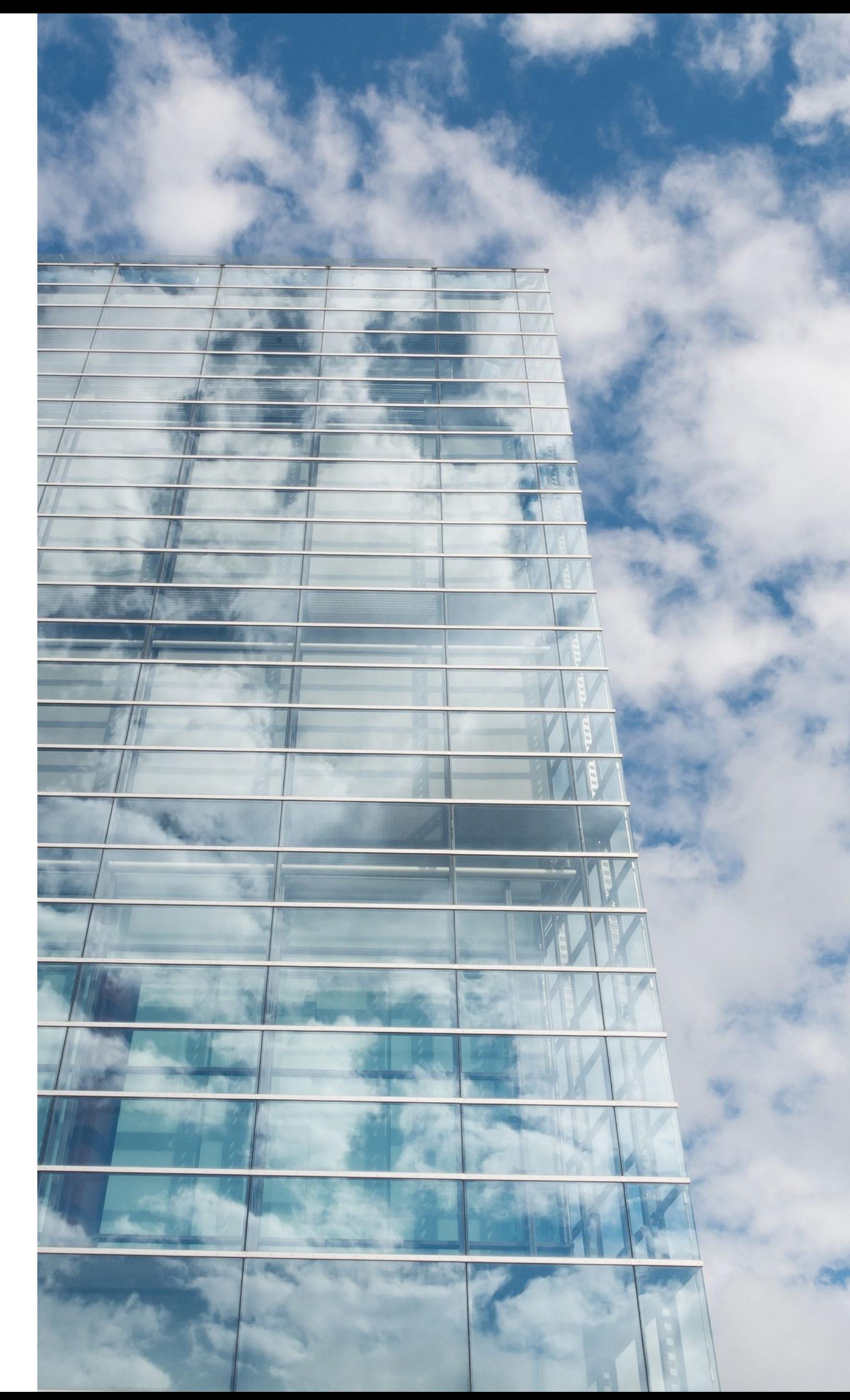

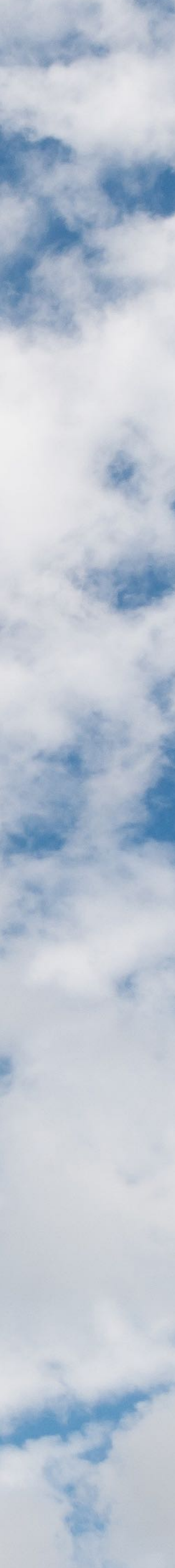

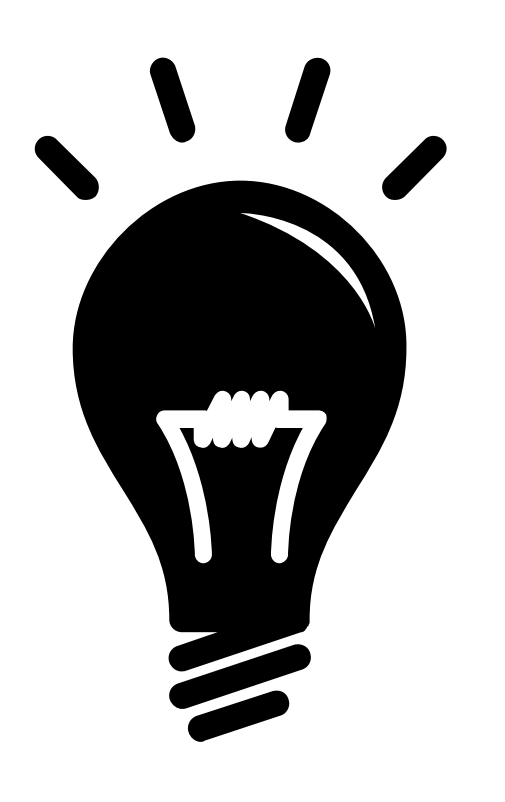

#### **Transparent Access to Edge Clouds**

#### **… similar to Content Delivery Networks (CDNs)**

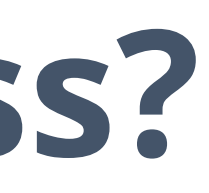

## **CDN**

#### **Simple & generic**

 $\boldsymbol{\mathcal{F}}$ 

 $\mathbf O$ 

**web API Works with legacy browsers**

Last

**Easy to find closest CDN instance**

**Cloud as fallback if no CDN available**

#### **Why Transparent Access?**

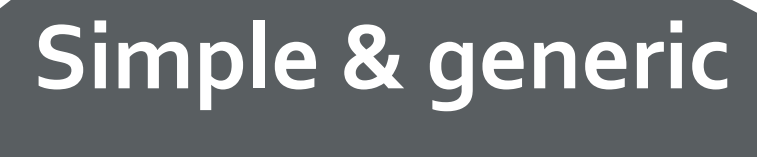

 $\boldsymbol{V}$ 

 $\bullet$ 

**Works with Works** with **legacy systems**

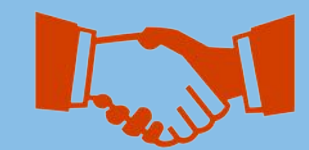

**Easy to find closest edge instance**

**Cloud as fallback if no edge available**

## **CDN**

#### **Simple & generic web API Works with**

**legacy browsers**

#### Last

**Easy to find closest CDN instance**

**Cloud as fallback if no CDN available**

#### **Transparent Edge**

#### **Why Transparent Access?**

# **Approach**

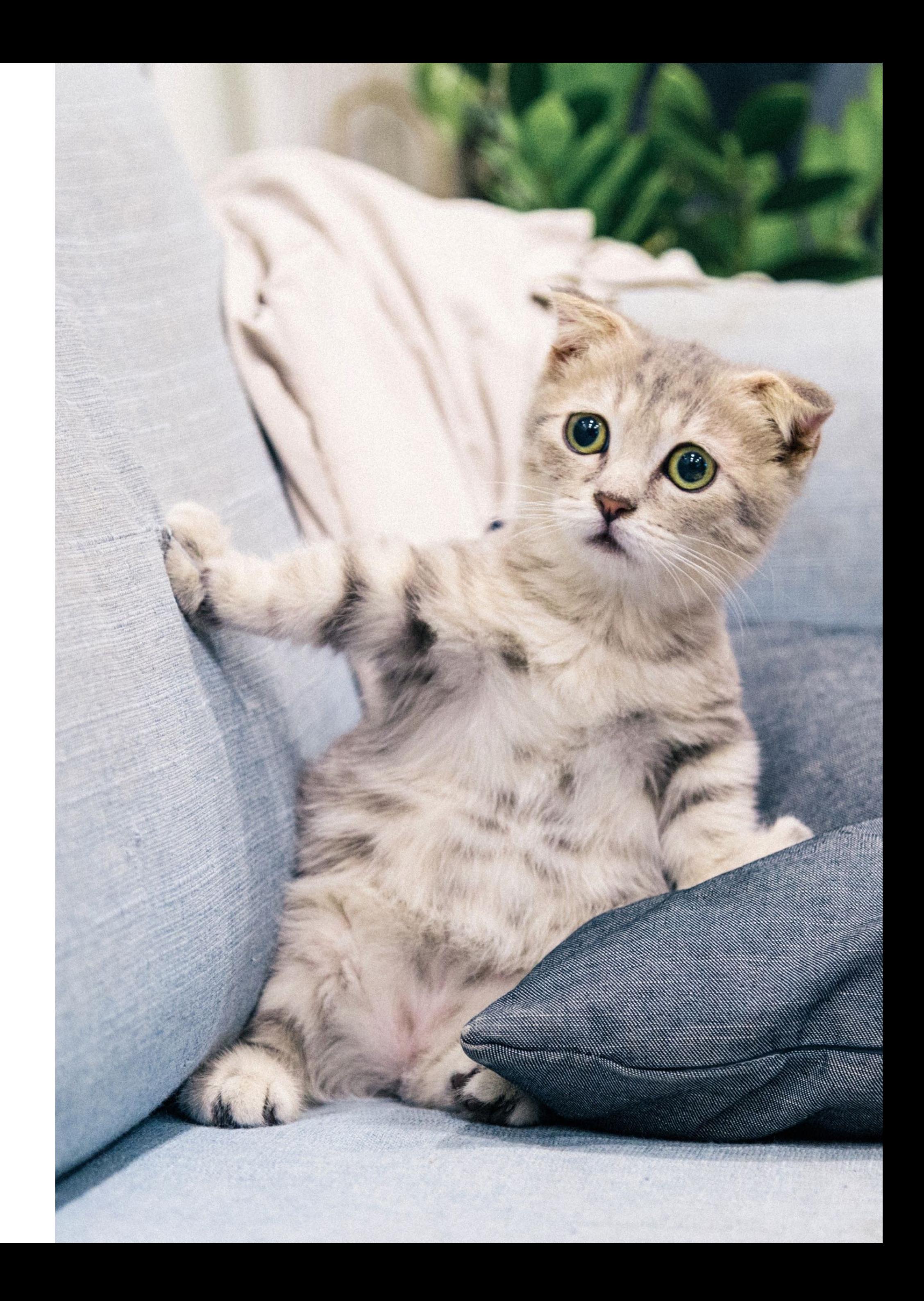

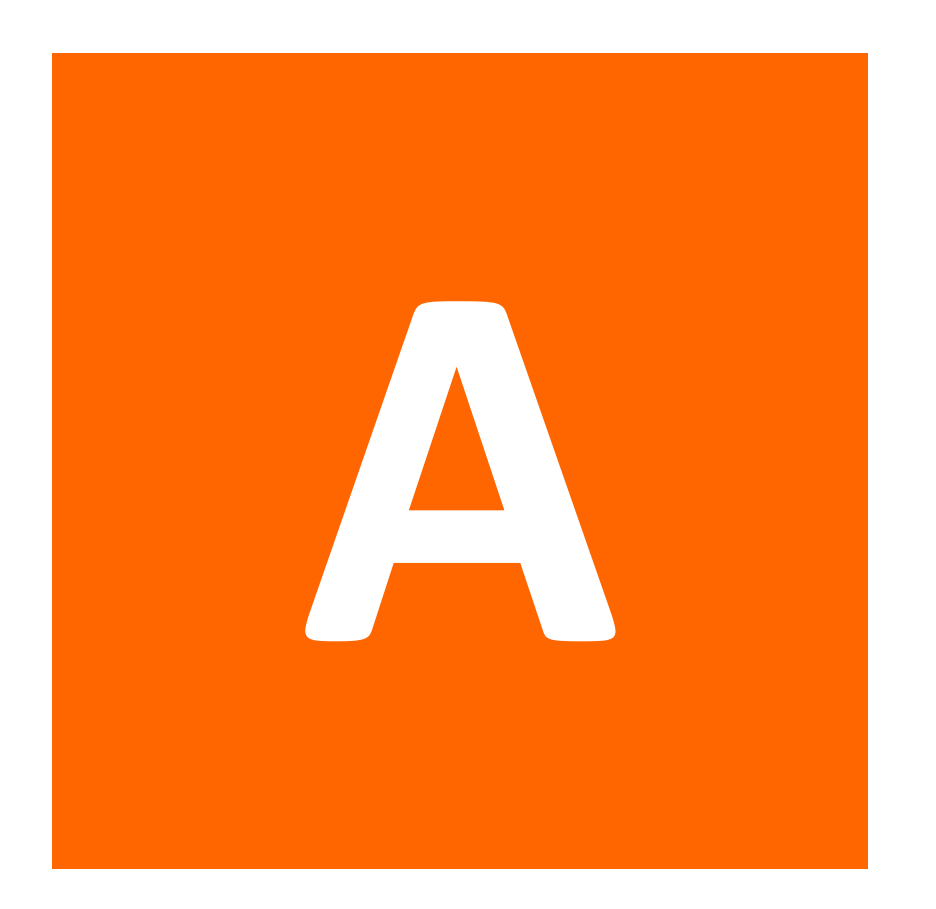

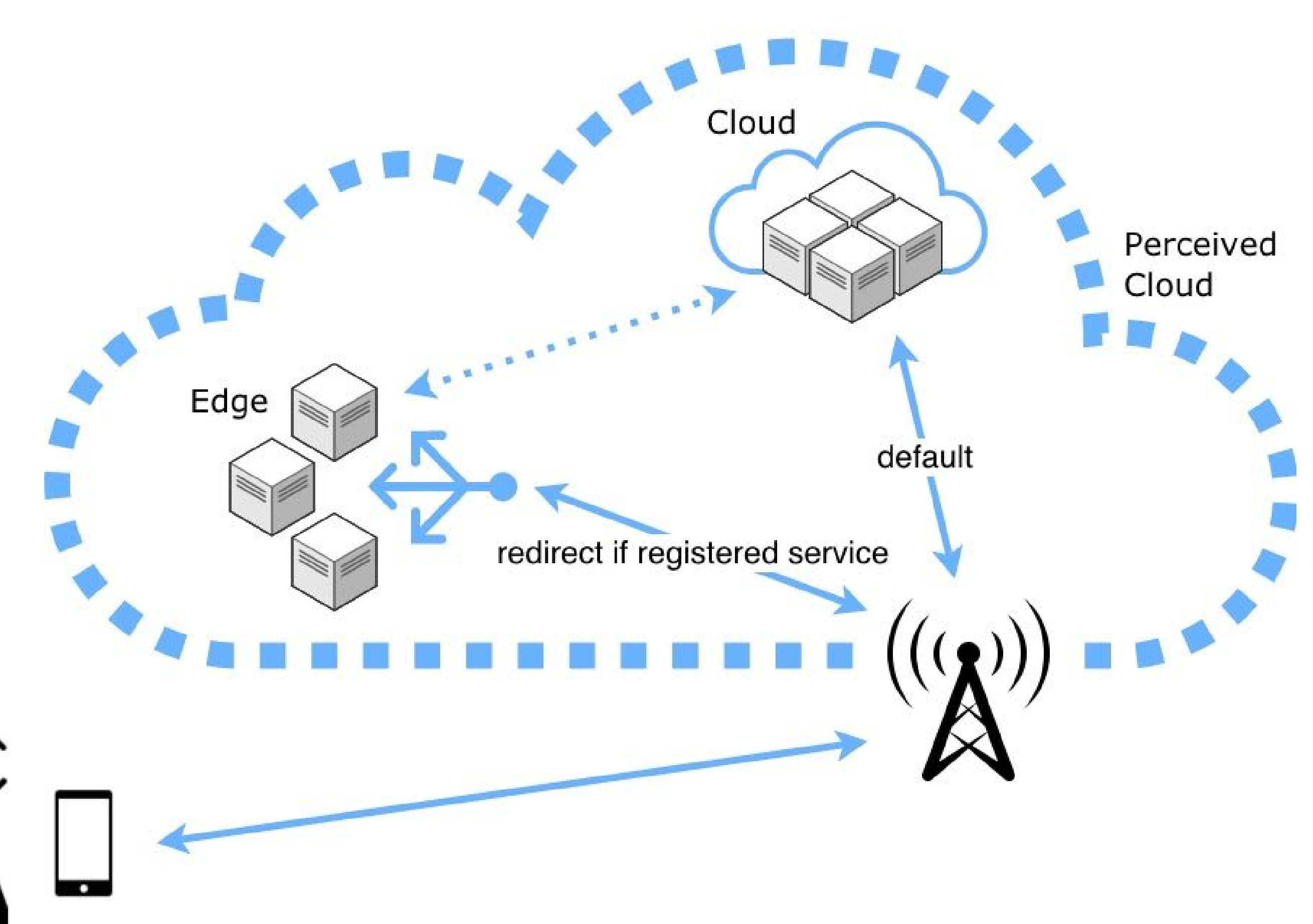

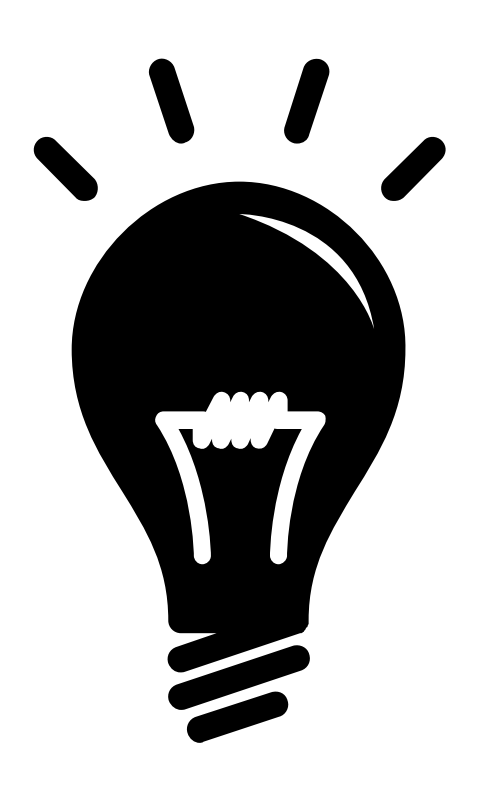

#### **Use (virtual) cloud service IP addresses to access the local edge instance using SDN**

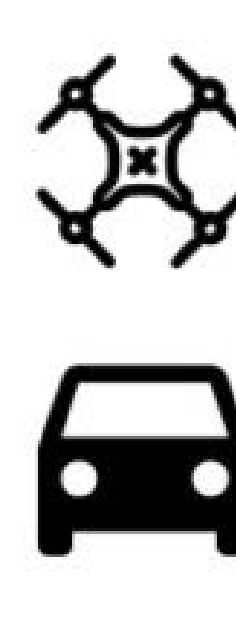

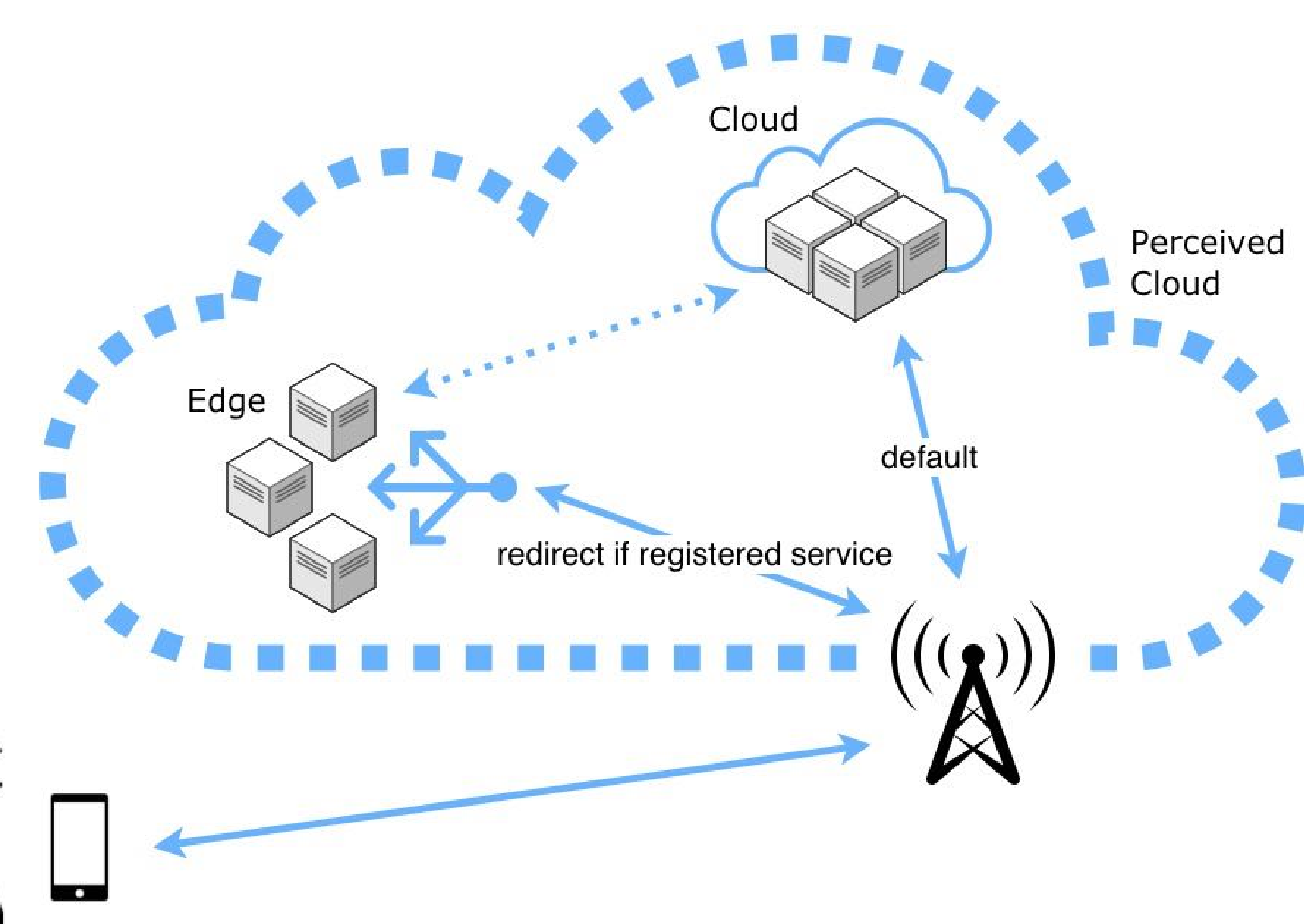

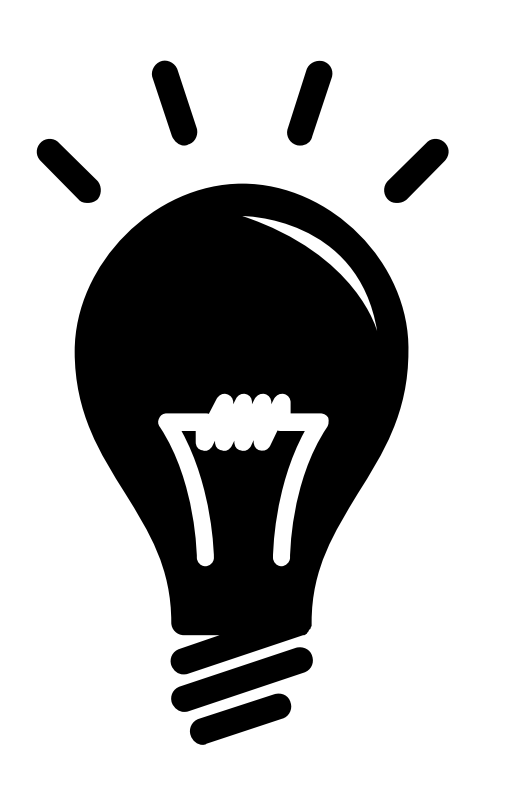

Use (virtual) cloud service IP addresses to access the local edge instance using SDN

#### **The user (UE) seems to communicate with a remote cloud – it never sees the IP of the edge service**

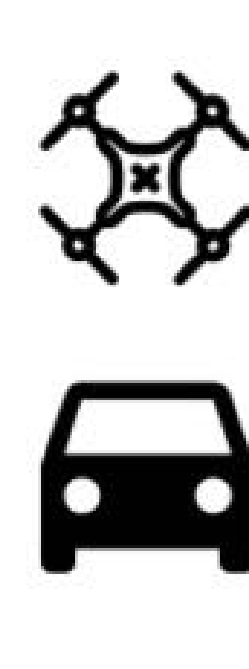

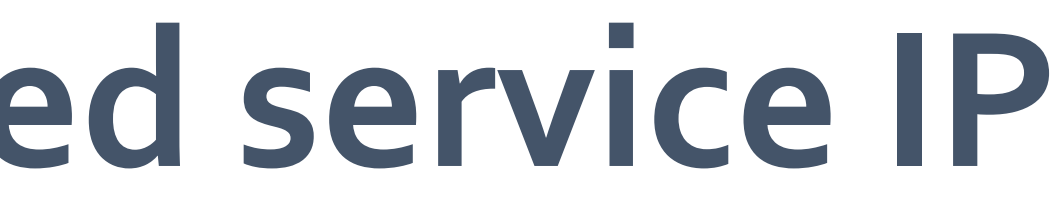

### **Routing with a registered service IP**

Redirected to the closest/... edge server

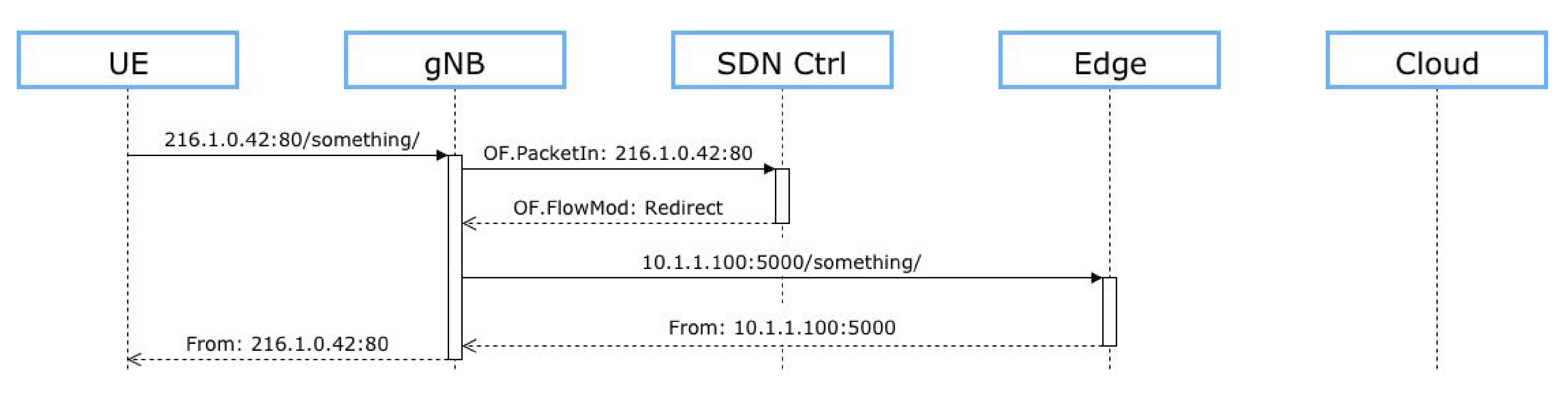

16 edge.josefhammer.com

**What if the service instance is not yet running in a nearby edge cluster?**

# Solution: **On-Demand Deployment**

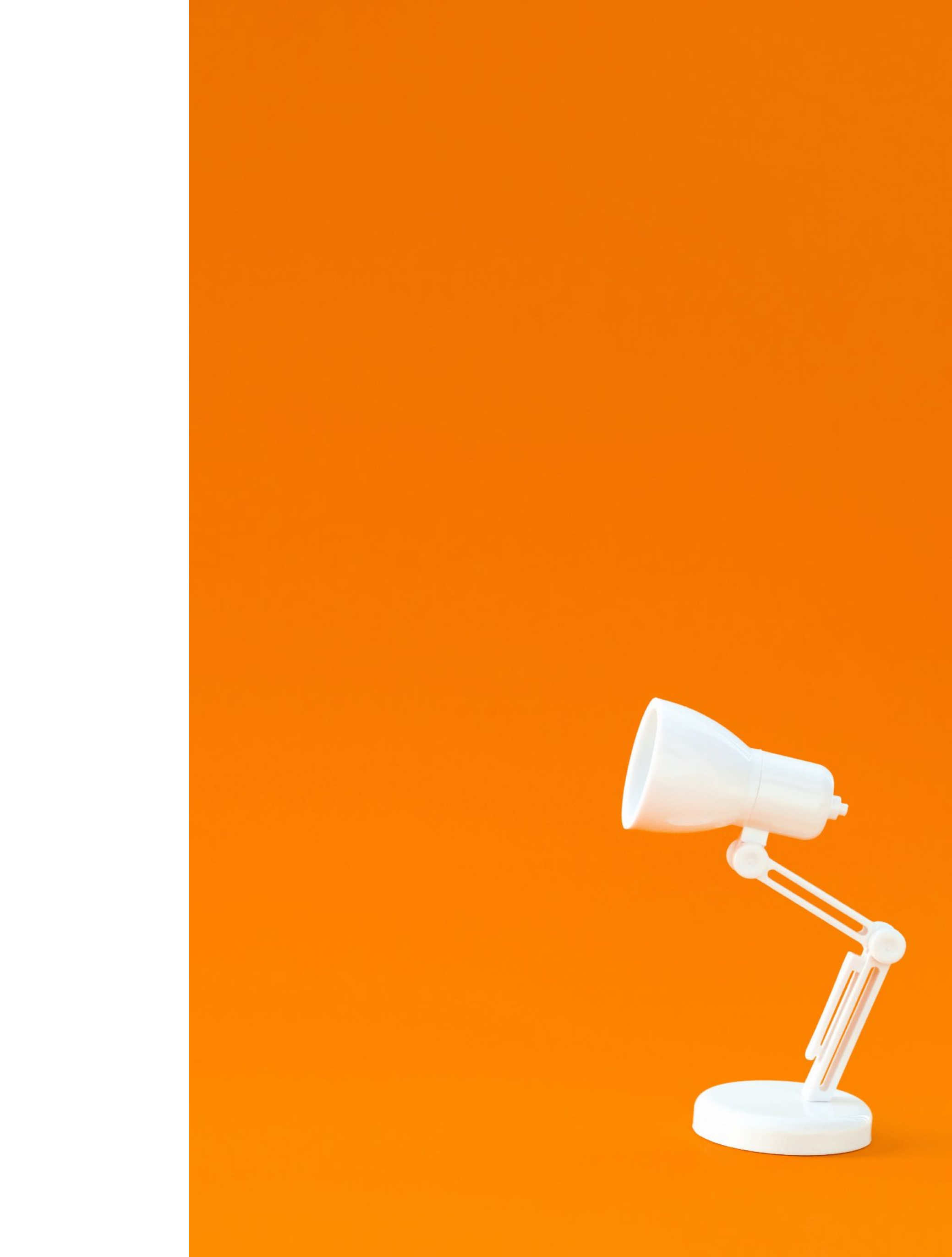

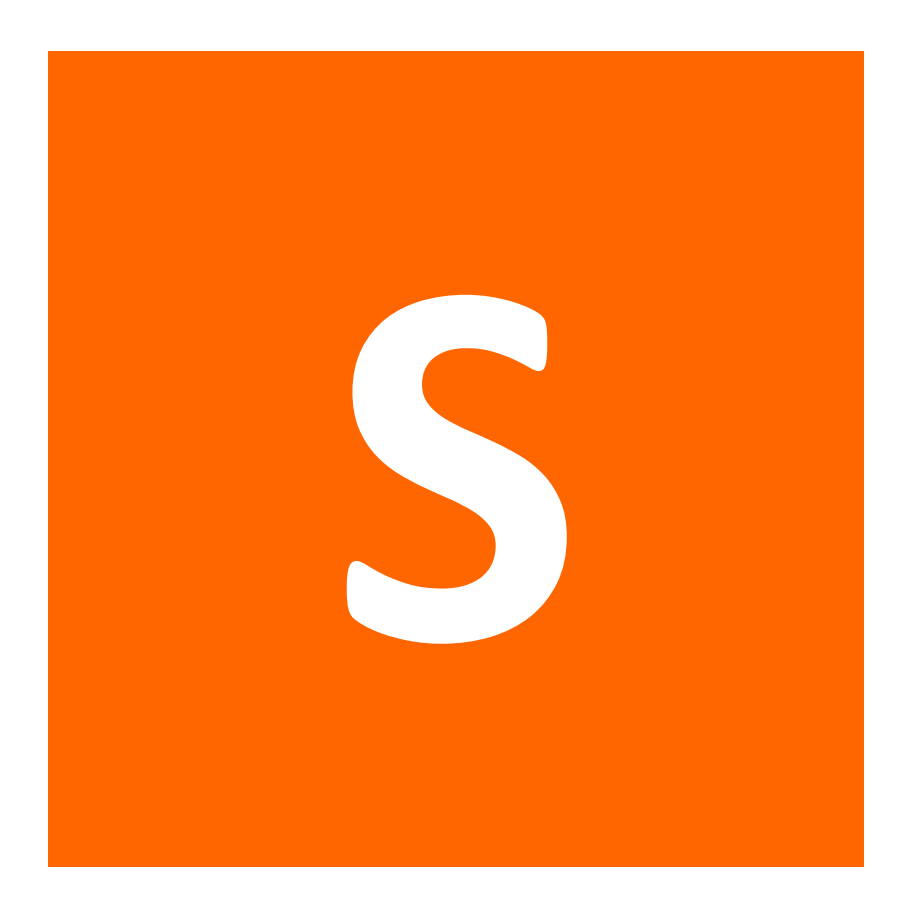

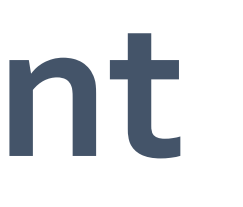

#### **On-Demand Deployment**

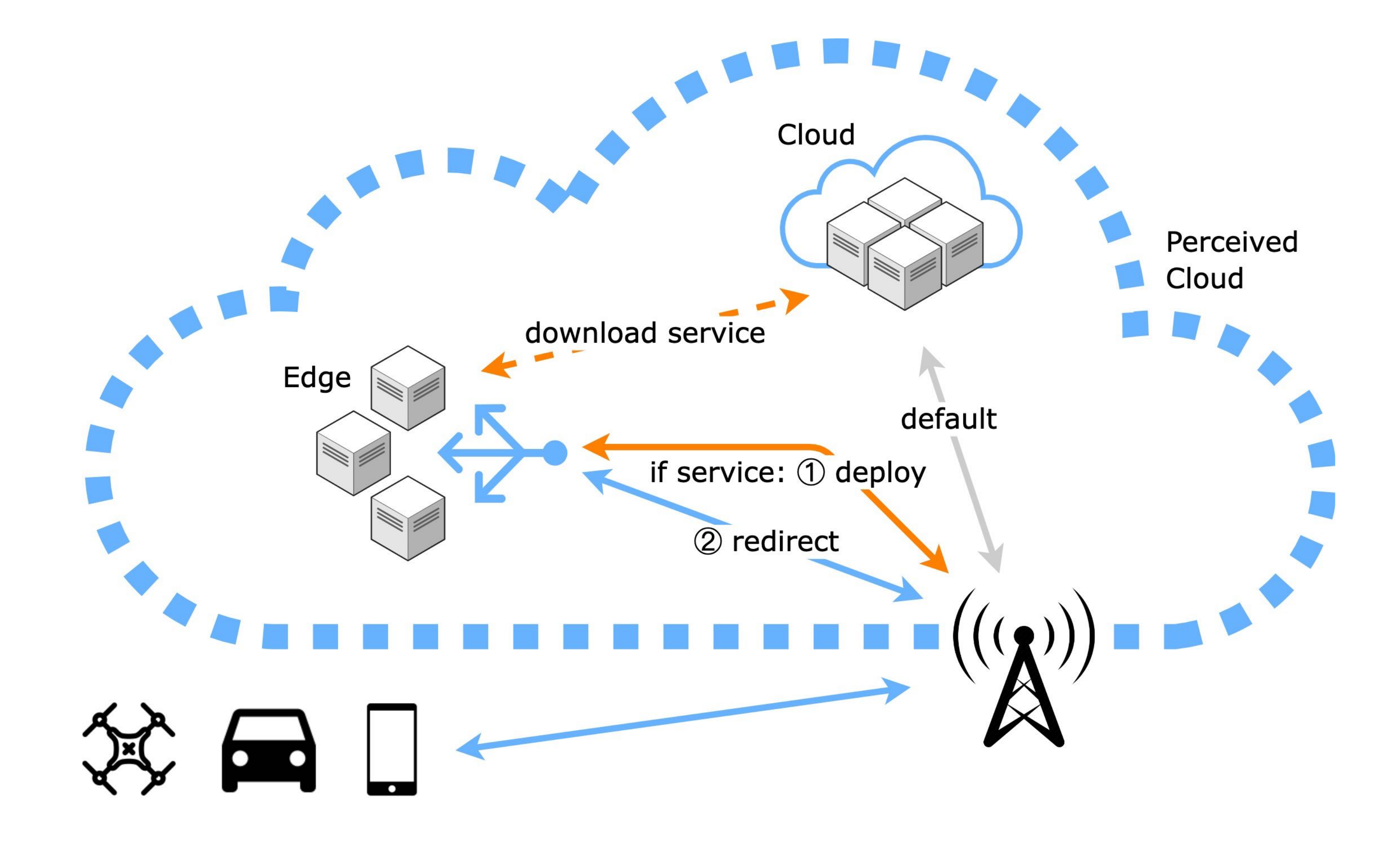

### **Deployment Phases**

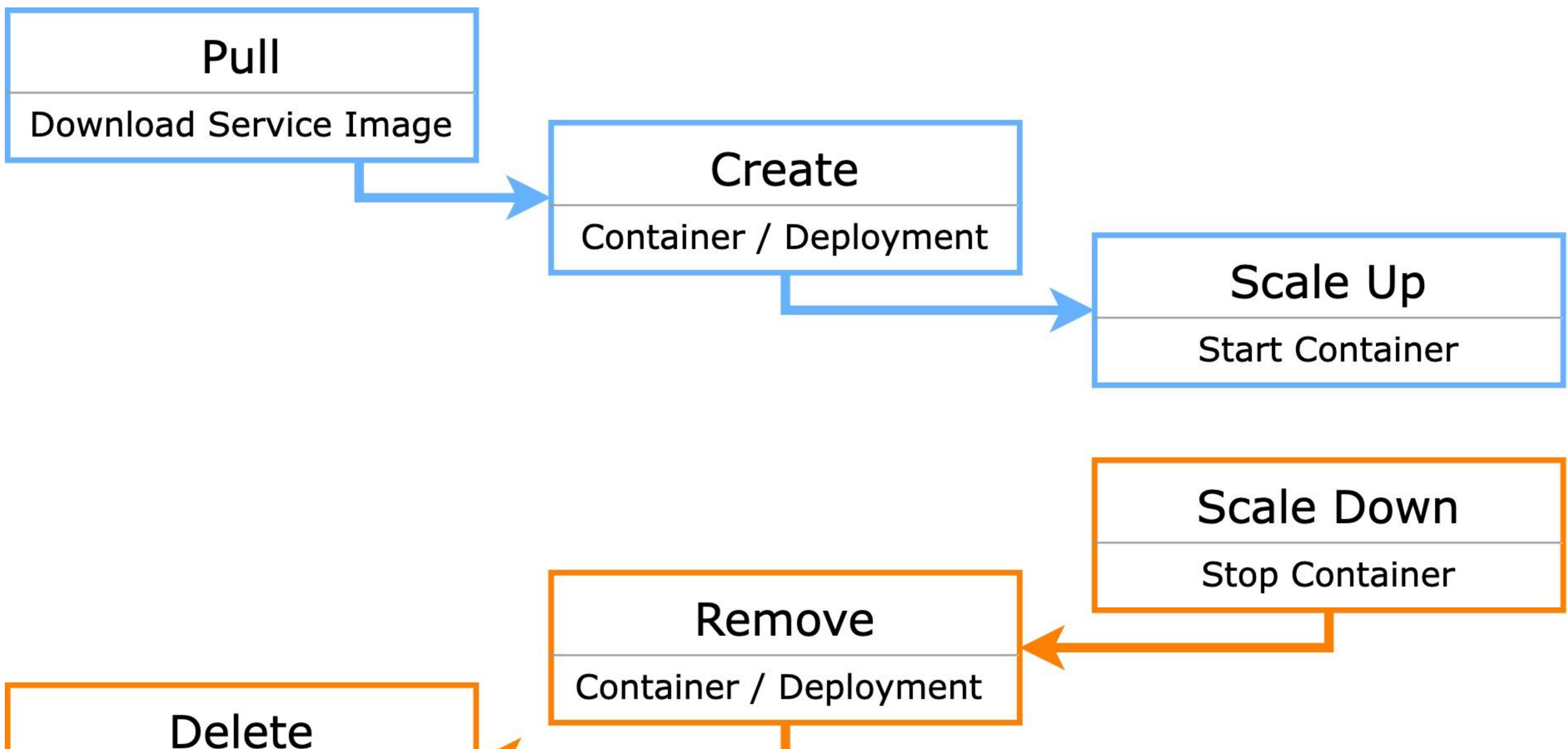

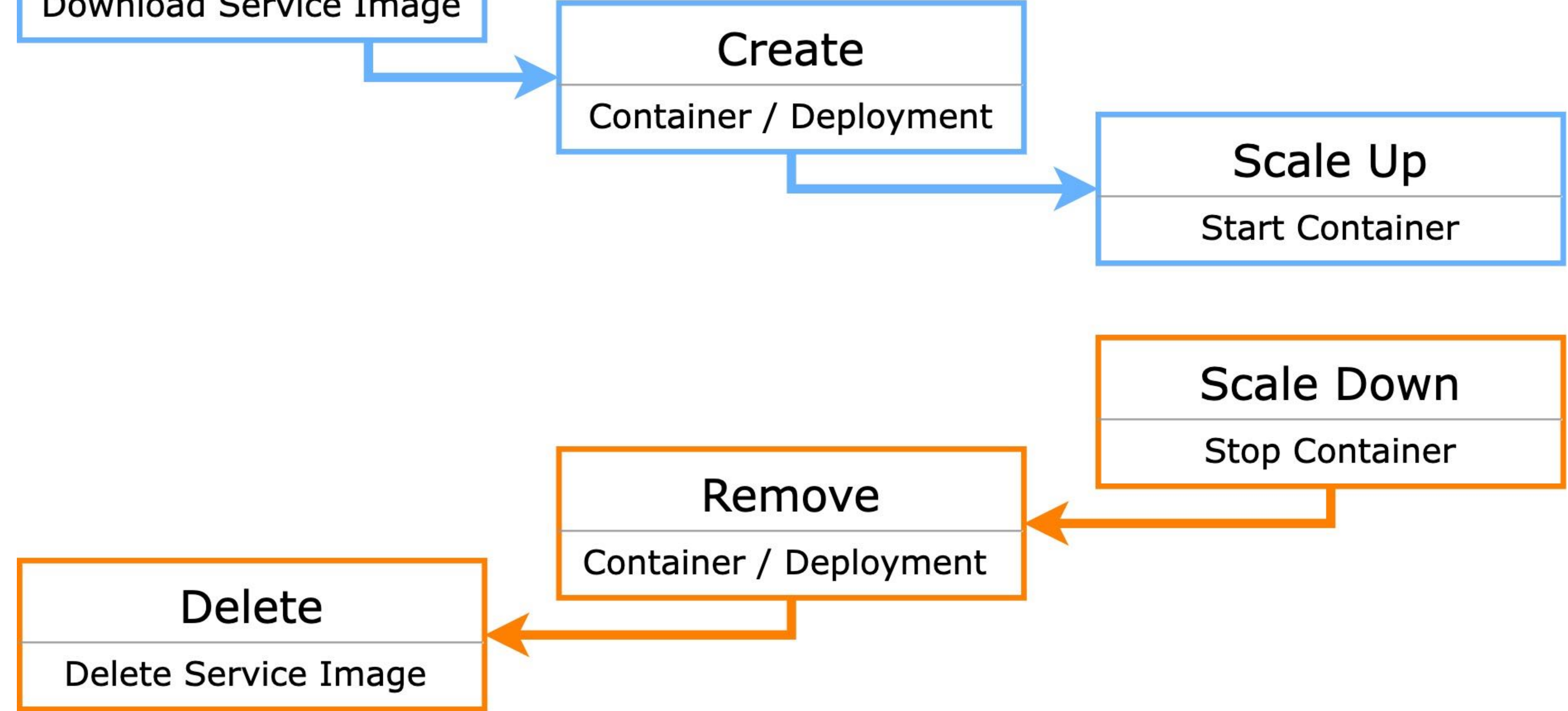

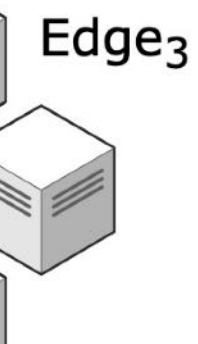

#### **On-Demand Deployment withWaiting**

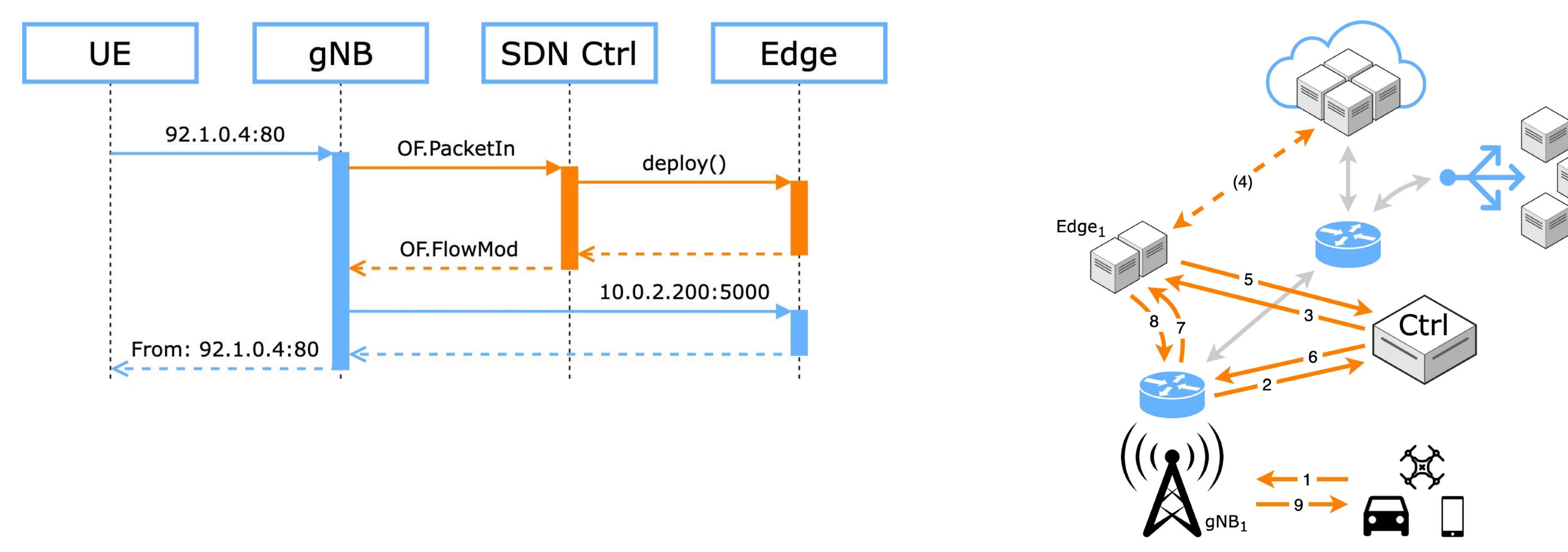

25 edge.josefhammer.com

## **What if we need a lower latency?**

## Solution: **Two Choices: FAST + BEST**

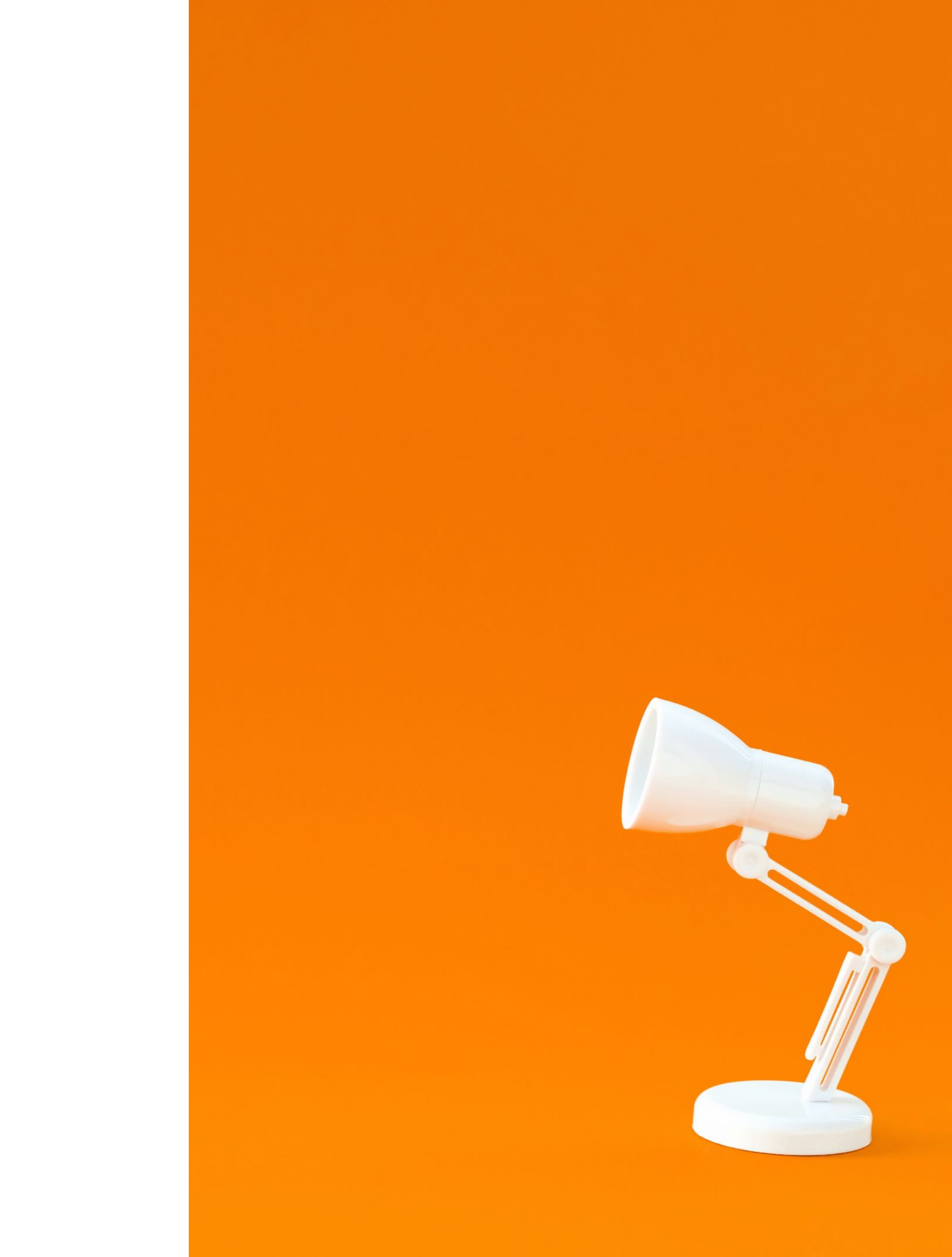

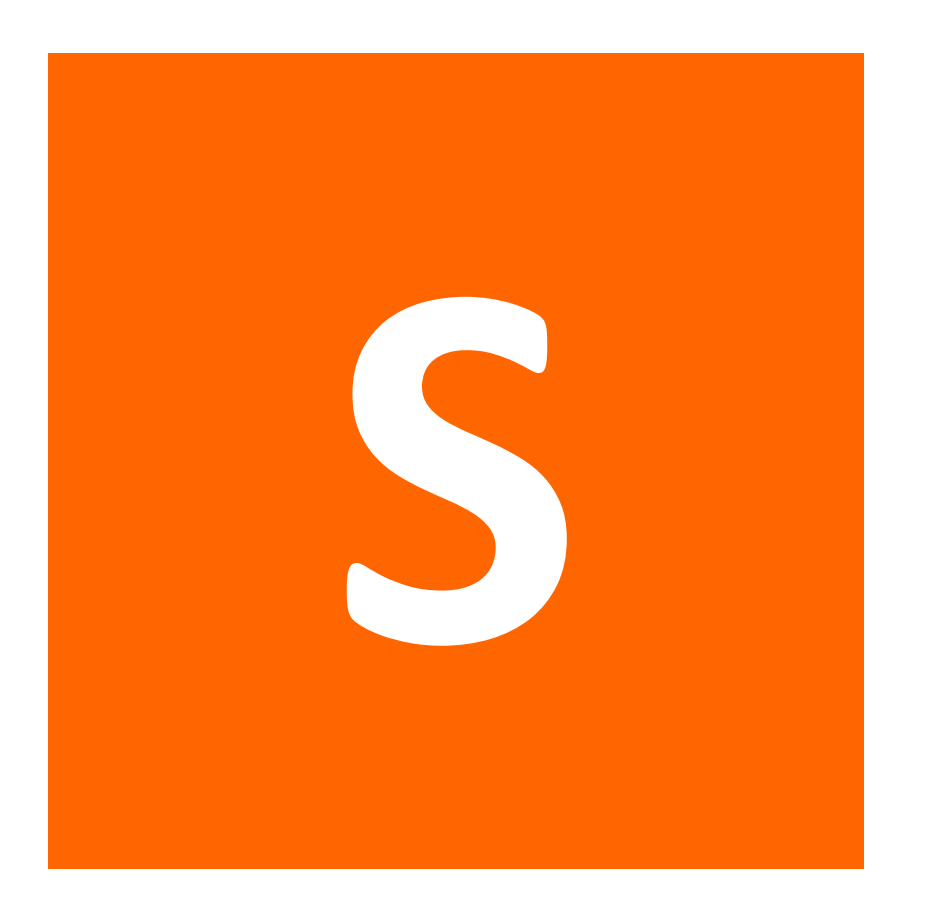

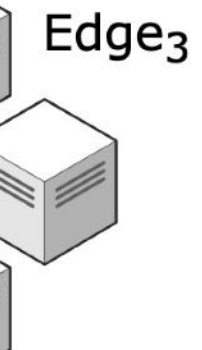

### **On-Demand Deployment without Waiting**

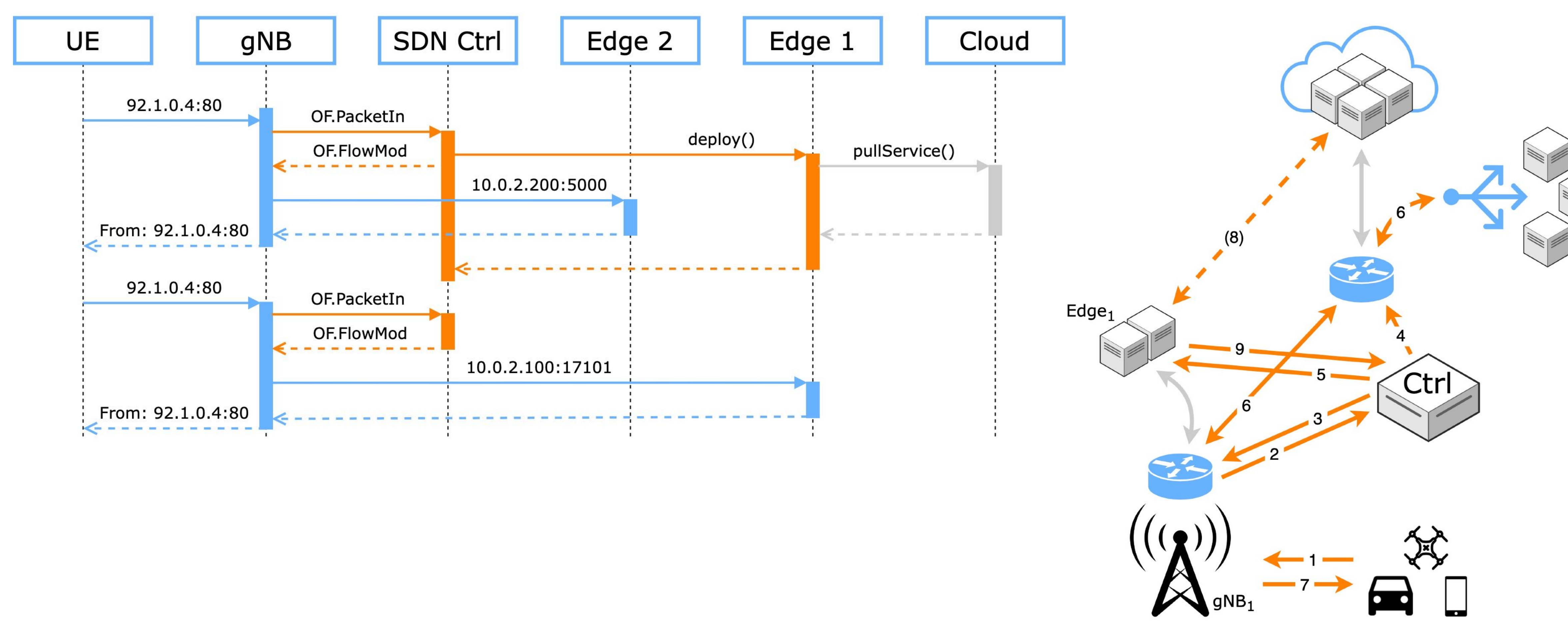

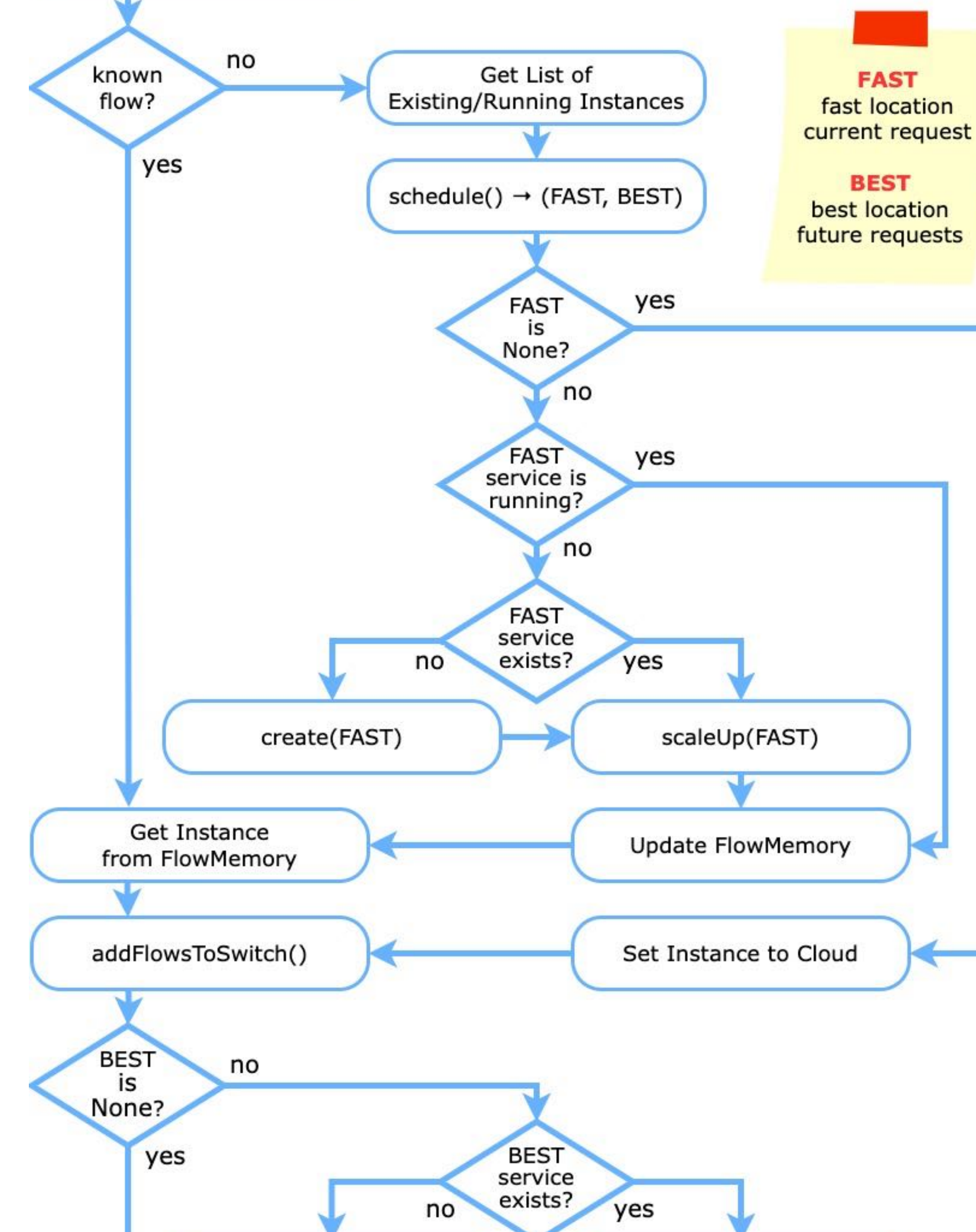

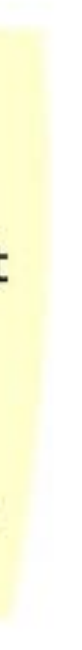

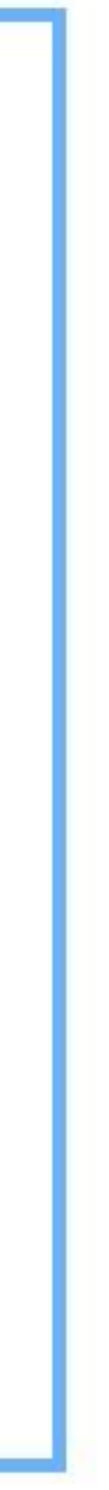

### **DispatchingAlgorithm**

- Flow memorized in **FlowMemory**?
- Dispatcher gathers a list of available and running instances and passes it to the Scheduler
- Scheduler returns **two choices: FAST + BEST**

## **Evaluation**

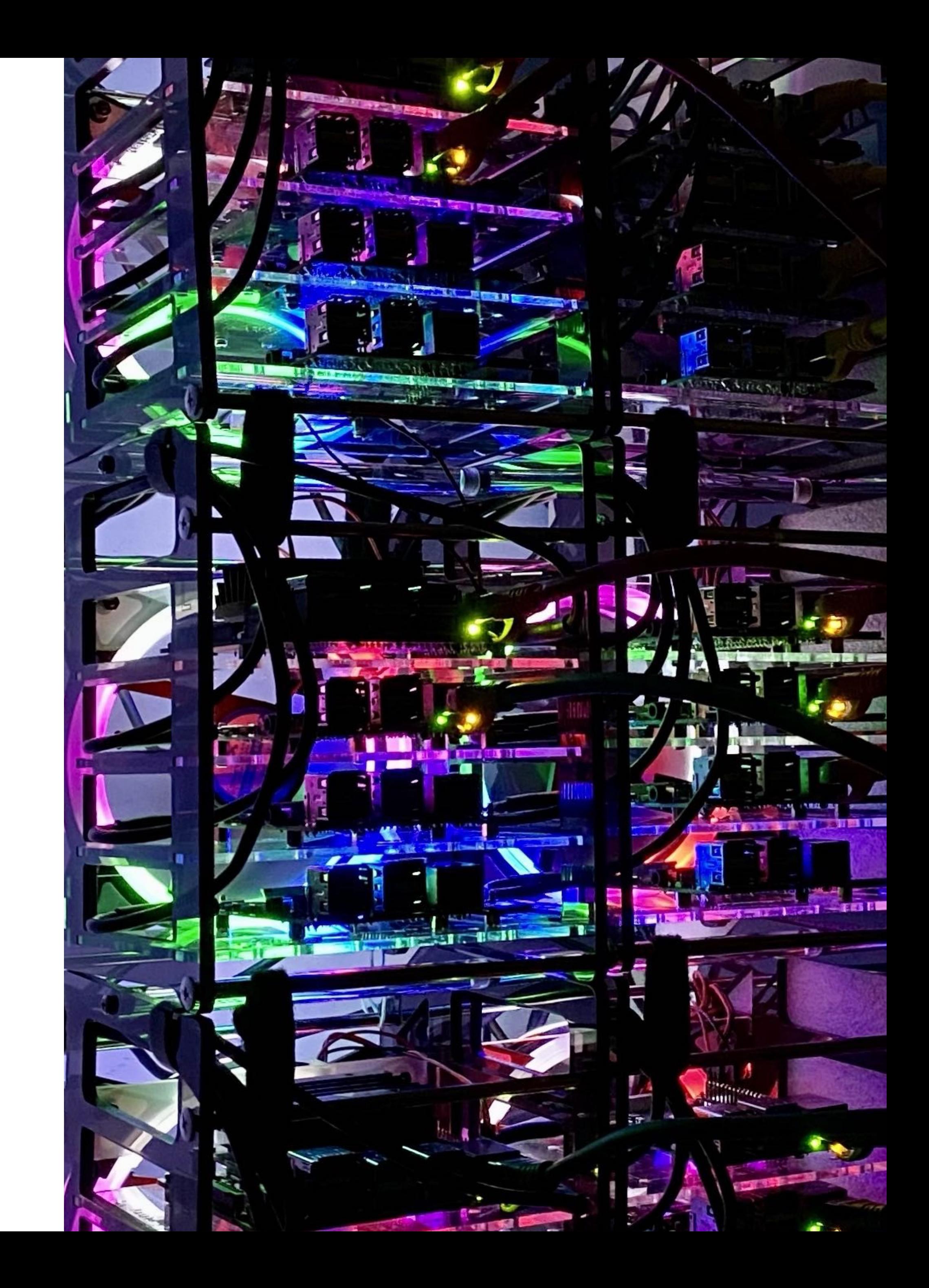

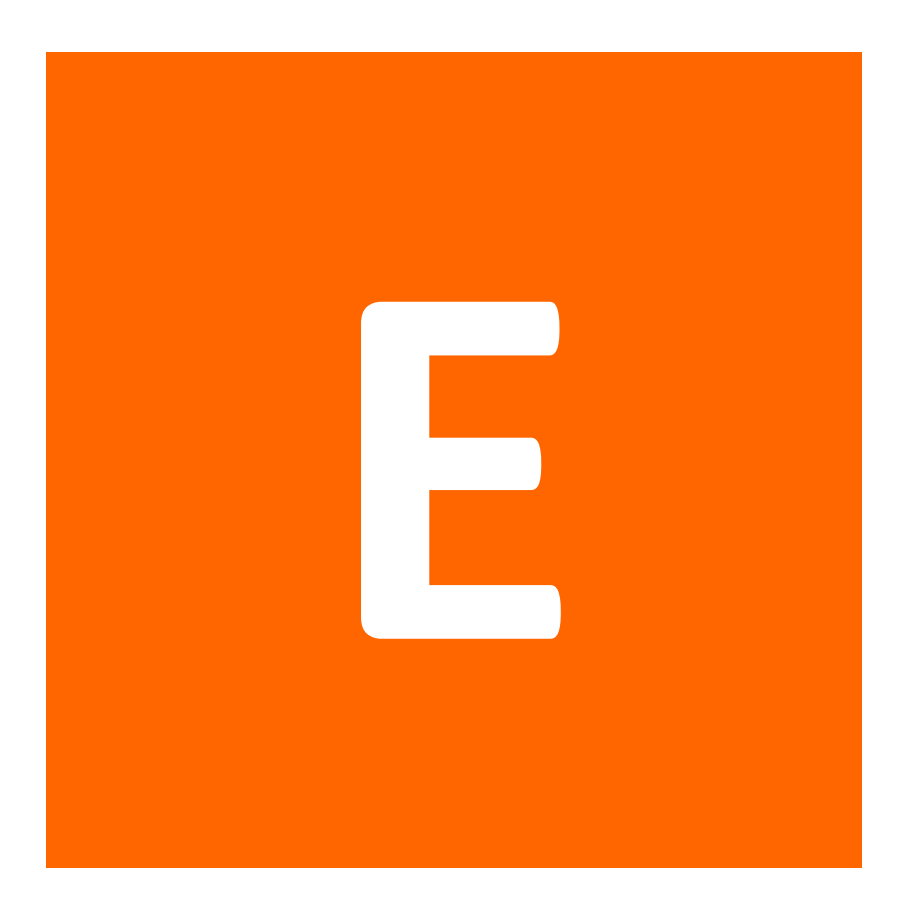

### **Carinthian Computing Continuum (C³) Testbed**

c3.itec.aau.at

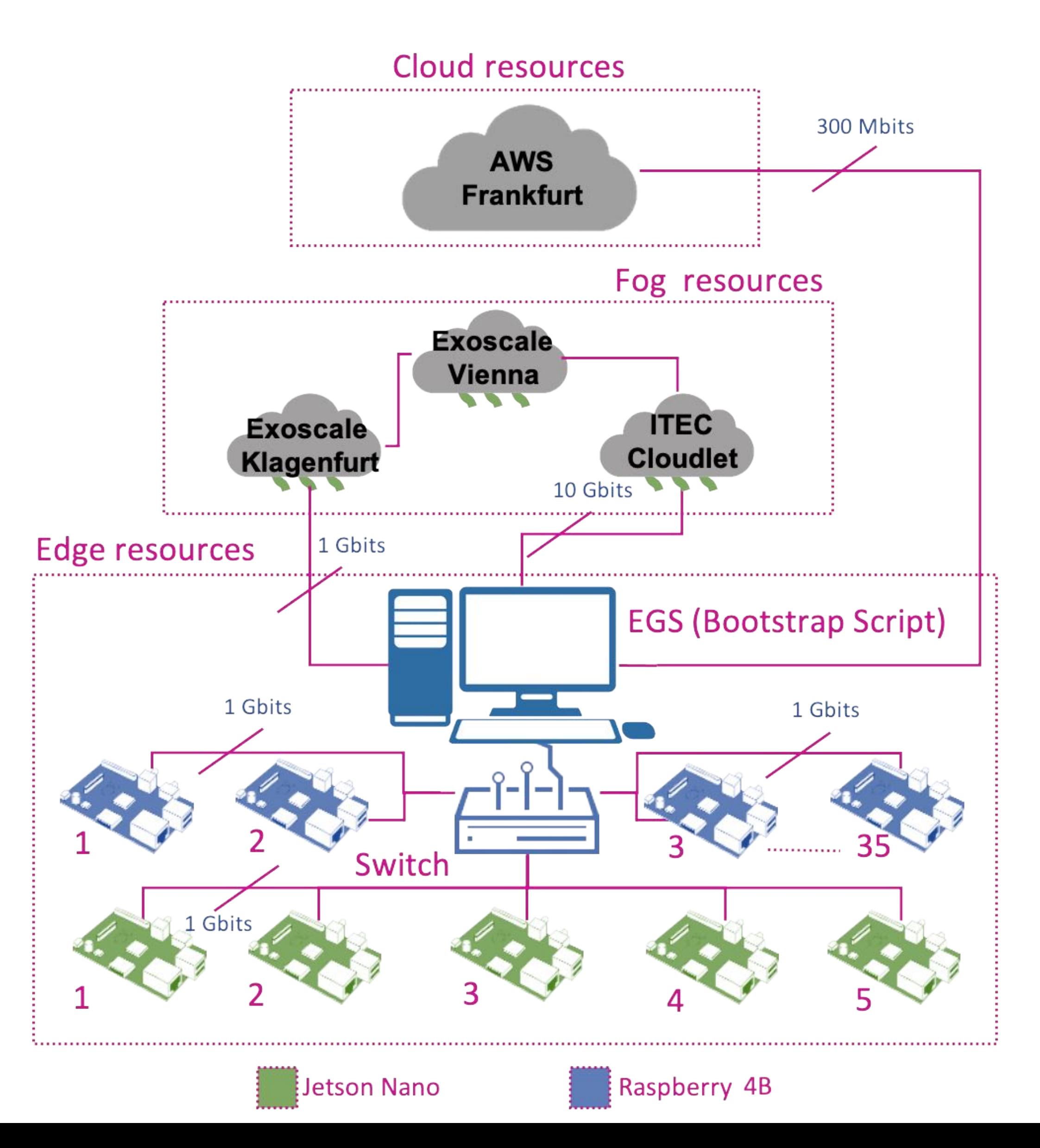

#### **Evaluation Setup**

edge.itec.aau.at

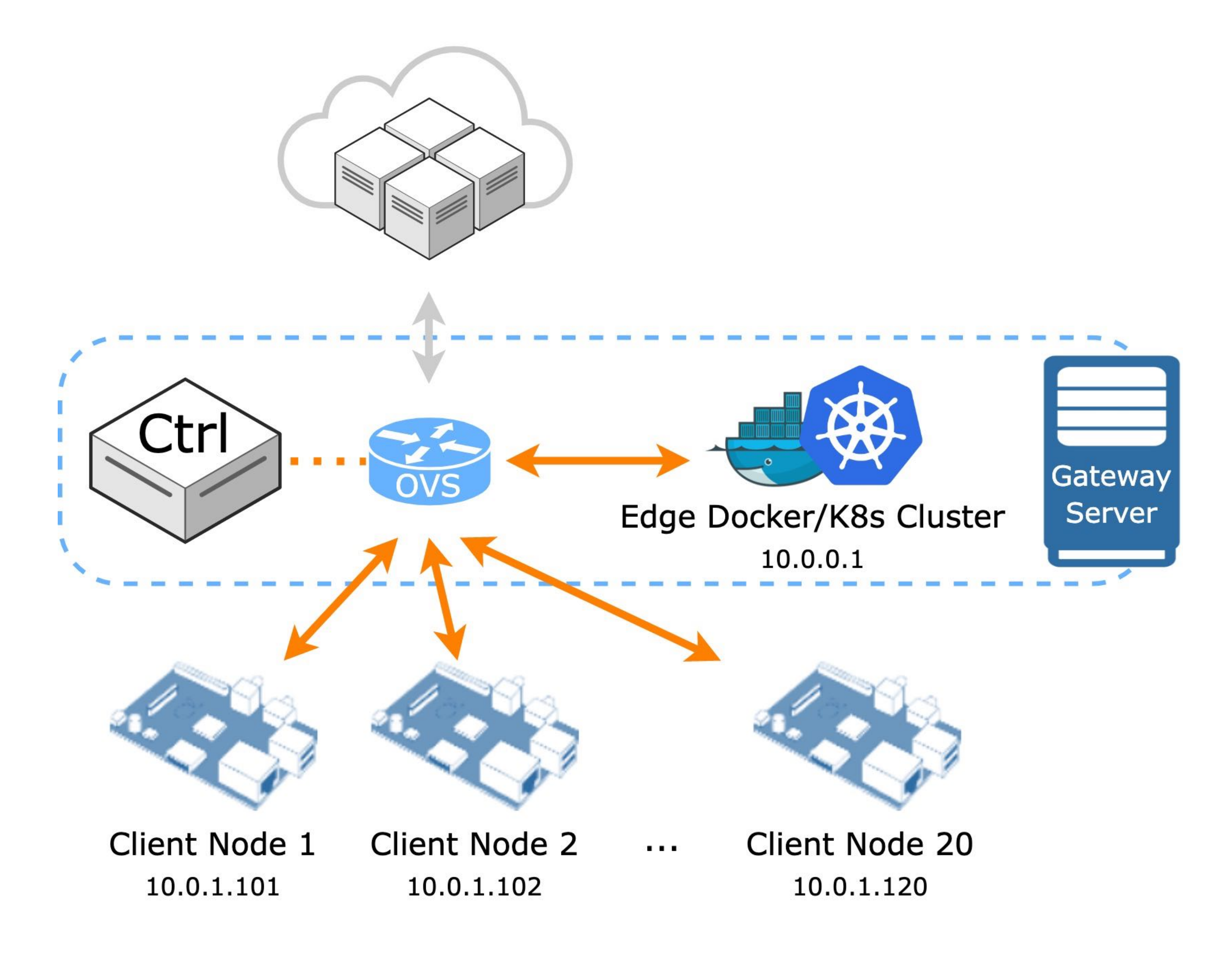

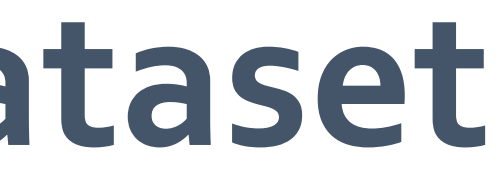

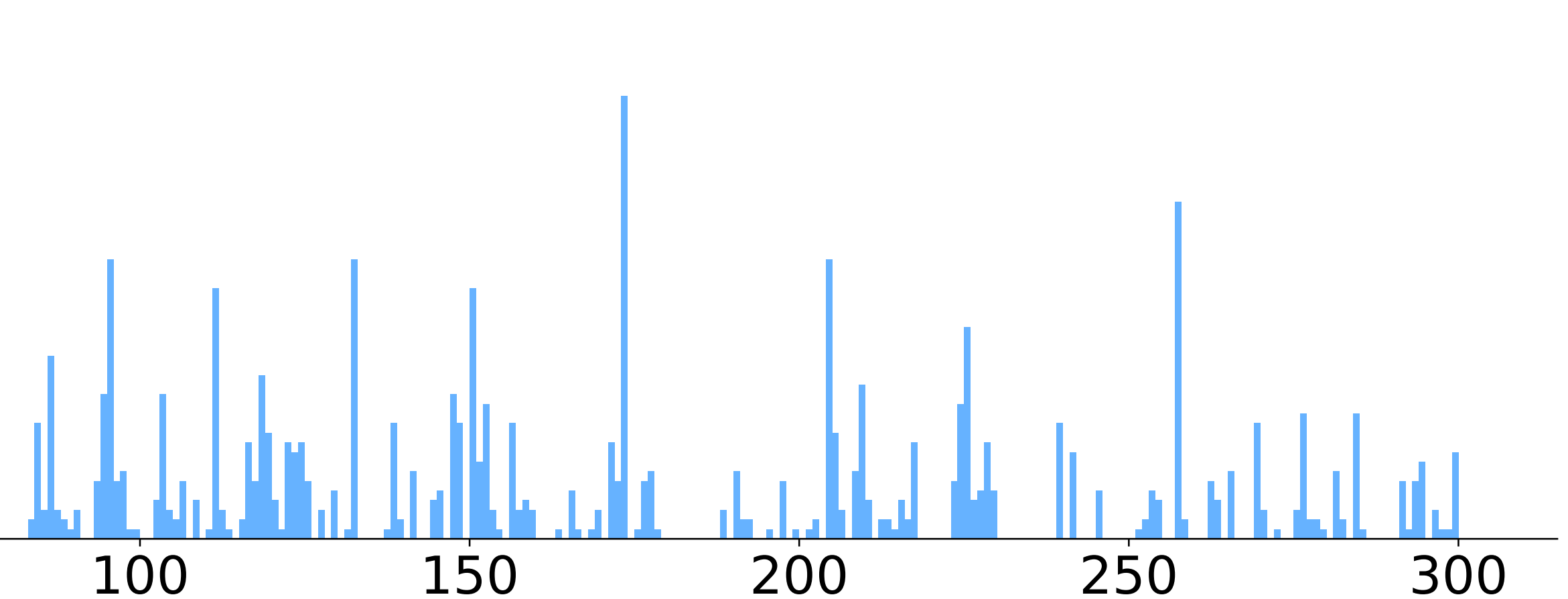

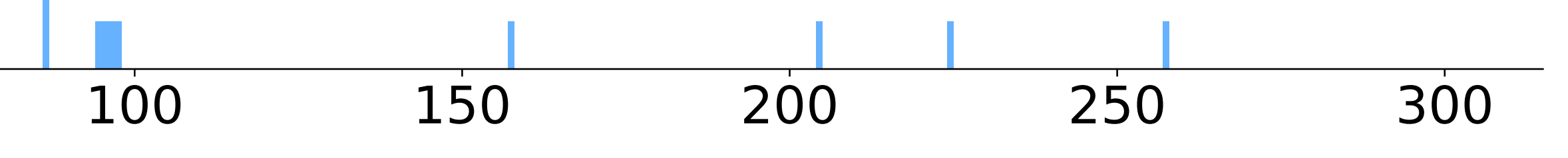

#### **Real Network Traffic Dataset**

- **– 1708 requests** to **42 different edge services** over **five minutes**
- deployment if service is not running yet

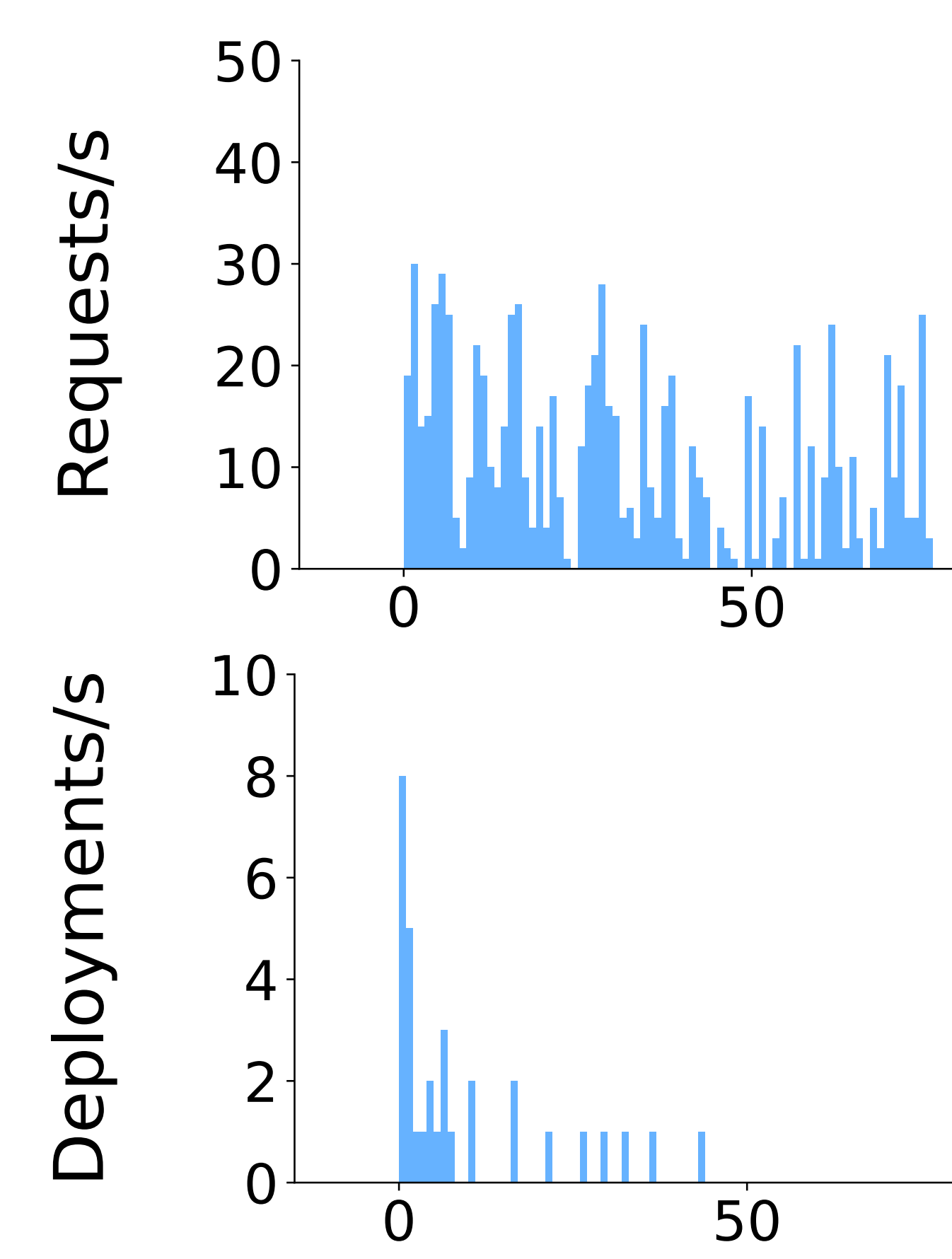

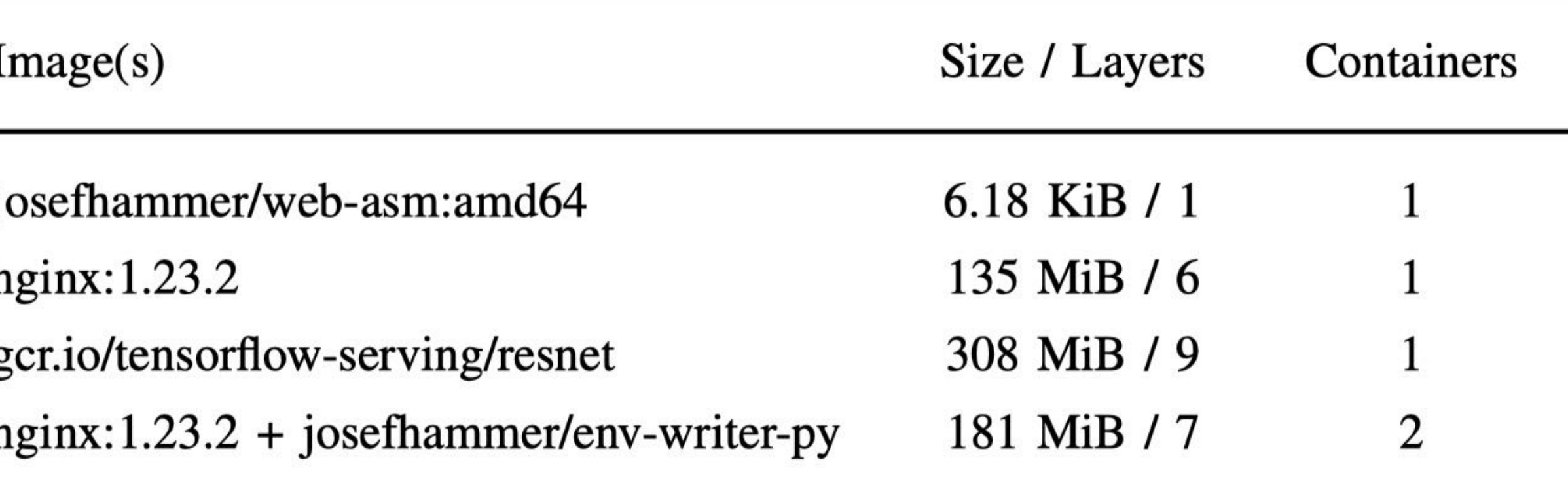

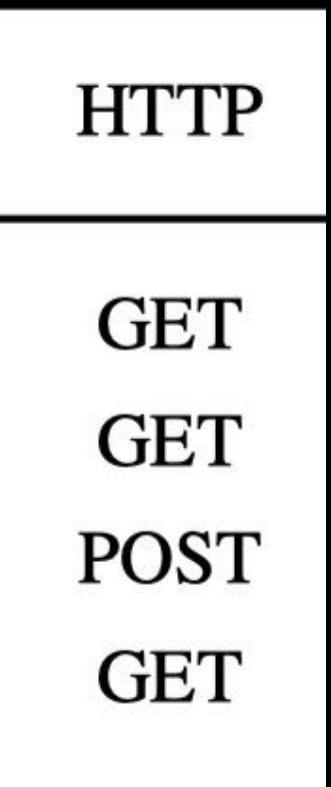

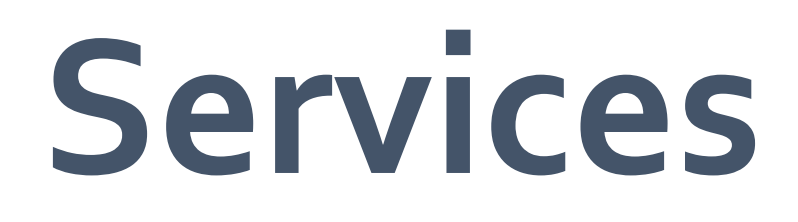

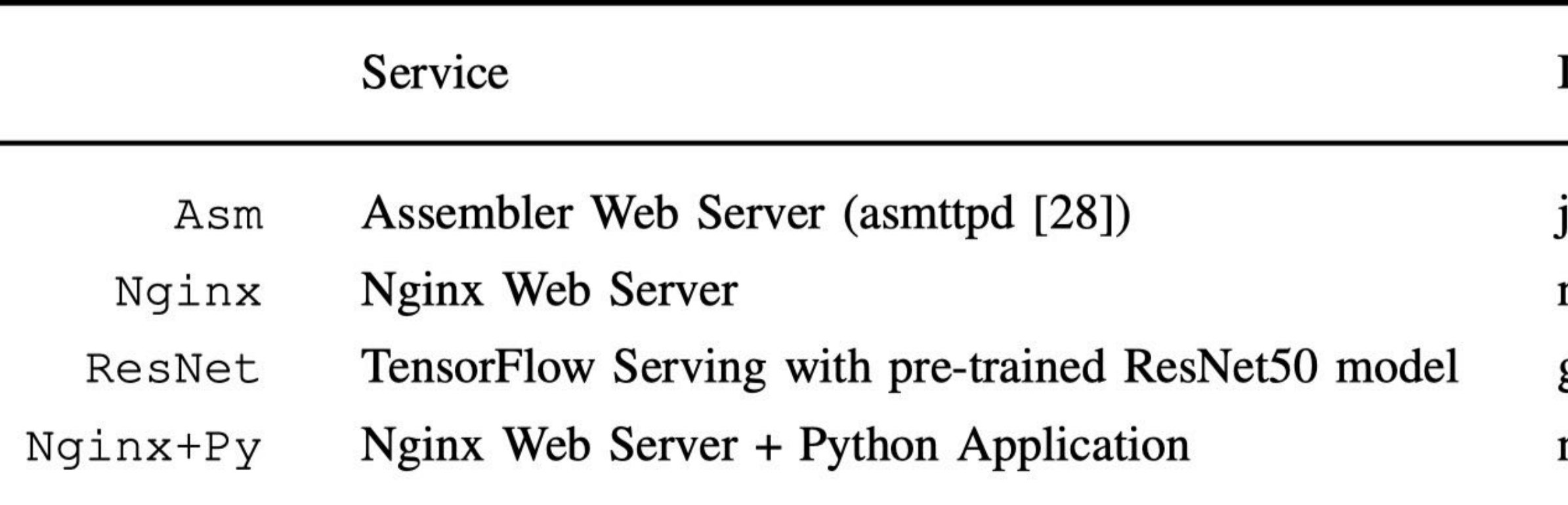

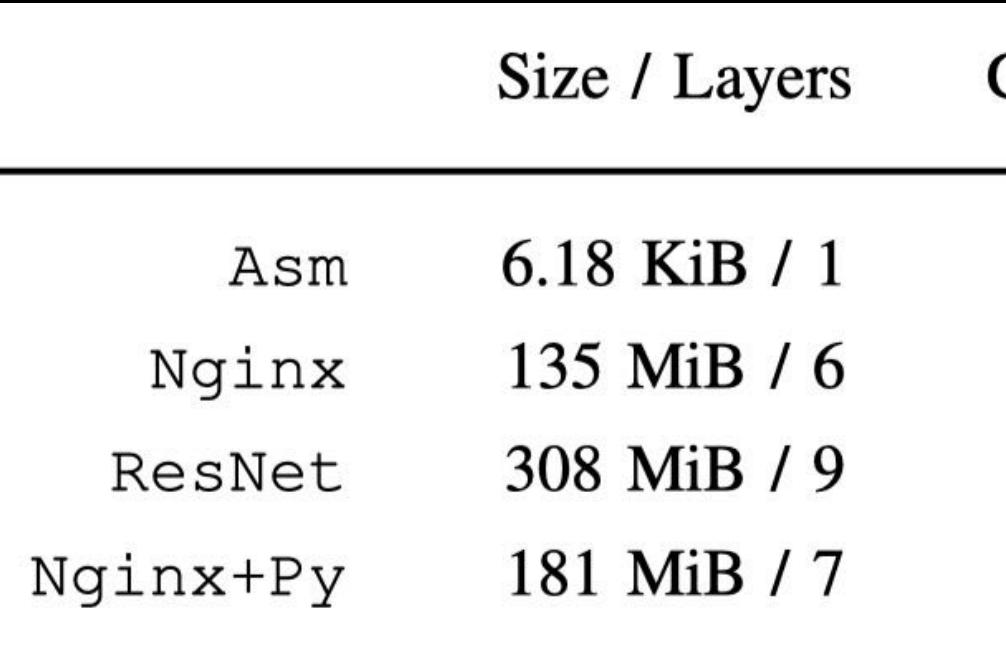

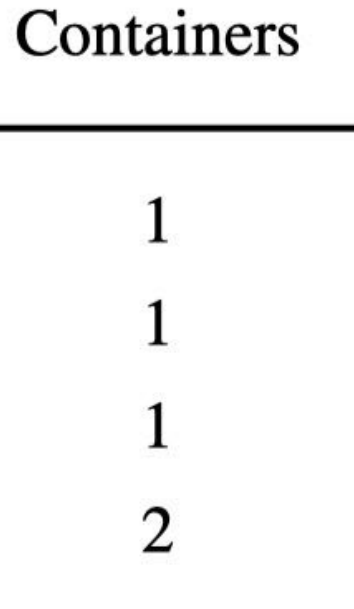

#### **Pull Times**

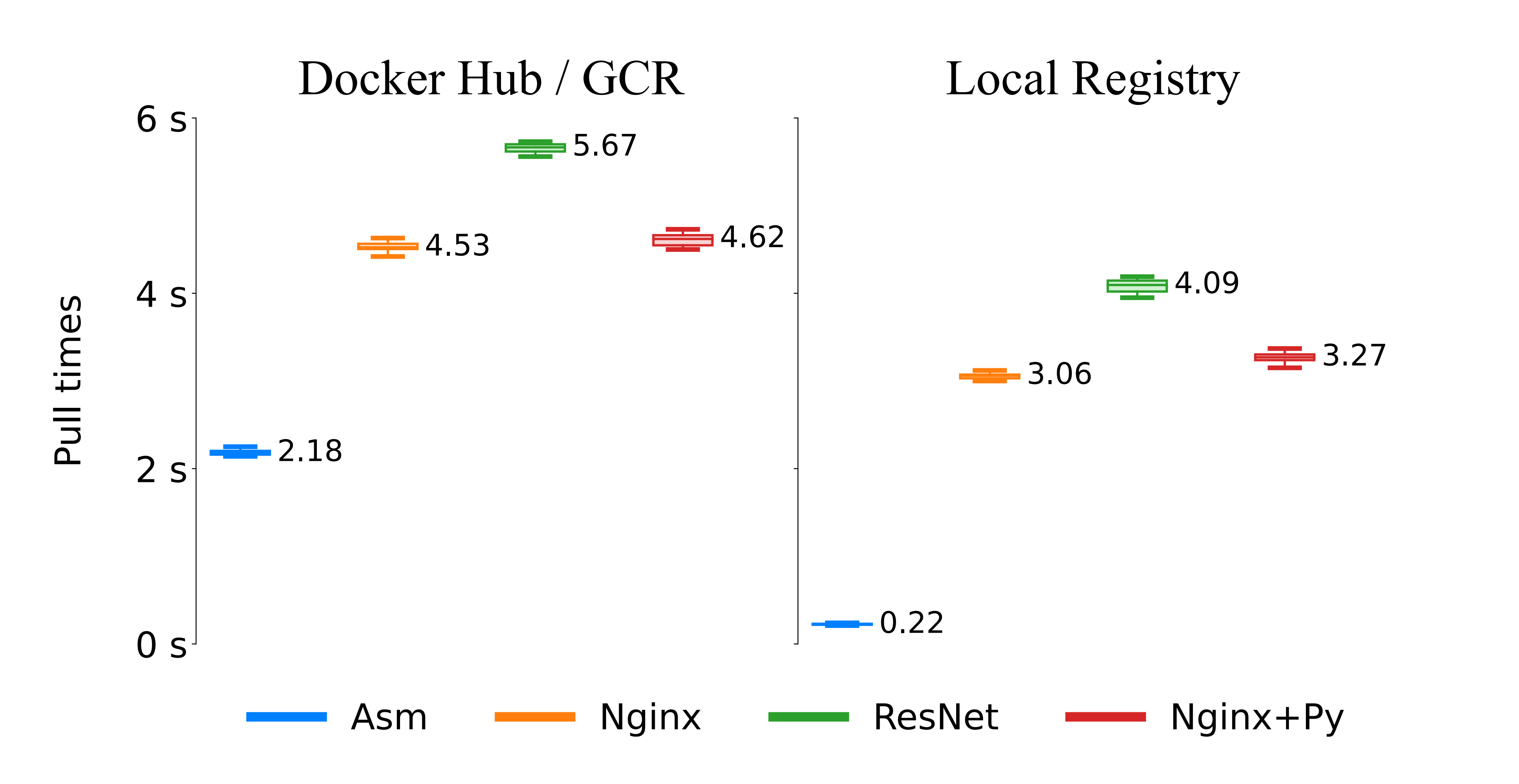

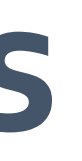

#### **Create + Scale UpTimes**

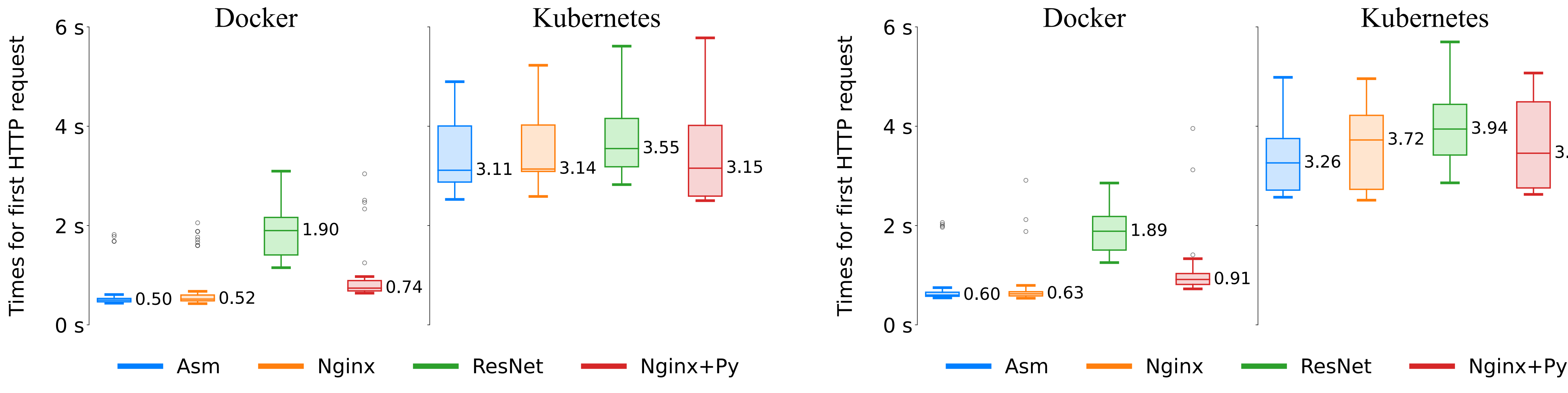

#### Total time (median) to deploy **four different services** on **two different clusters** (42 instances per test).

Scale Up Create + Scale Up

 $3.46$ 

Scale Up Create + Scale Up

#### **WaitTimes for Open Port**

Wait time (median) until the services are ready after being deployed on two different clusters. SDN controller continuously tests whether the respective **port is open** before setting up the flows.

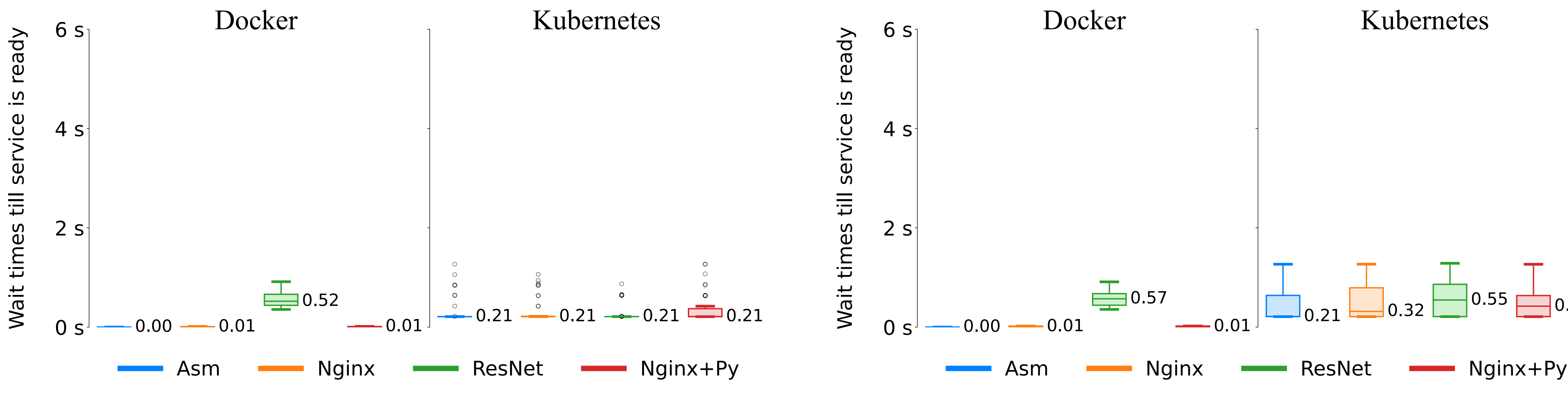

#### **Further Requests**

Total time (median) for client requests to the edge services when the instance is already running on the cluster.

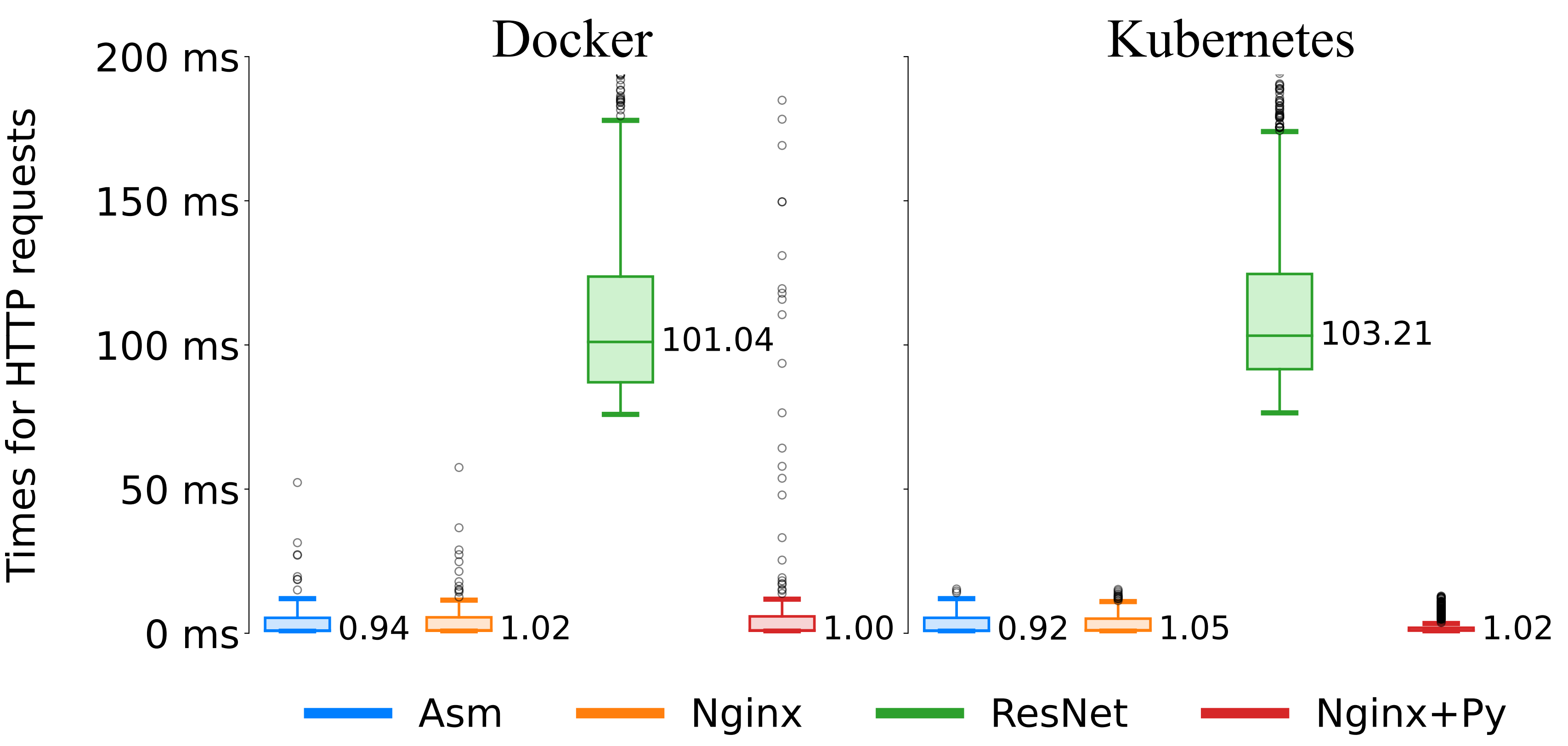

Times for HTTP

#### **On-Demand Deployment For Transparent Edge Services:**

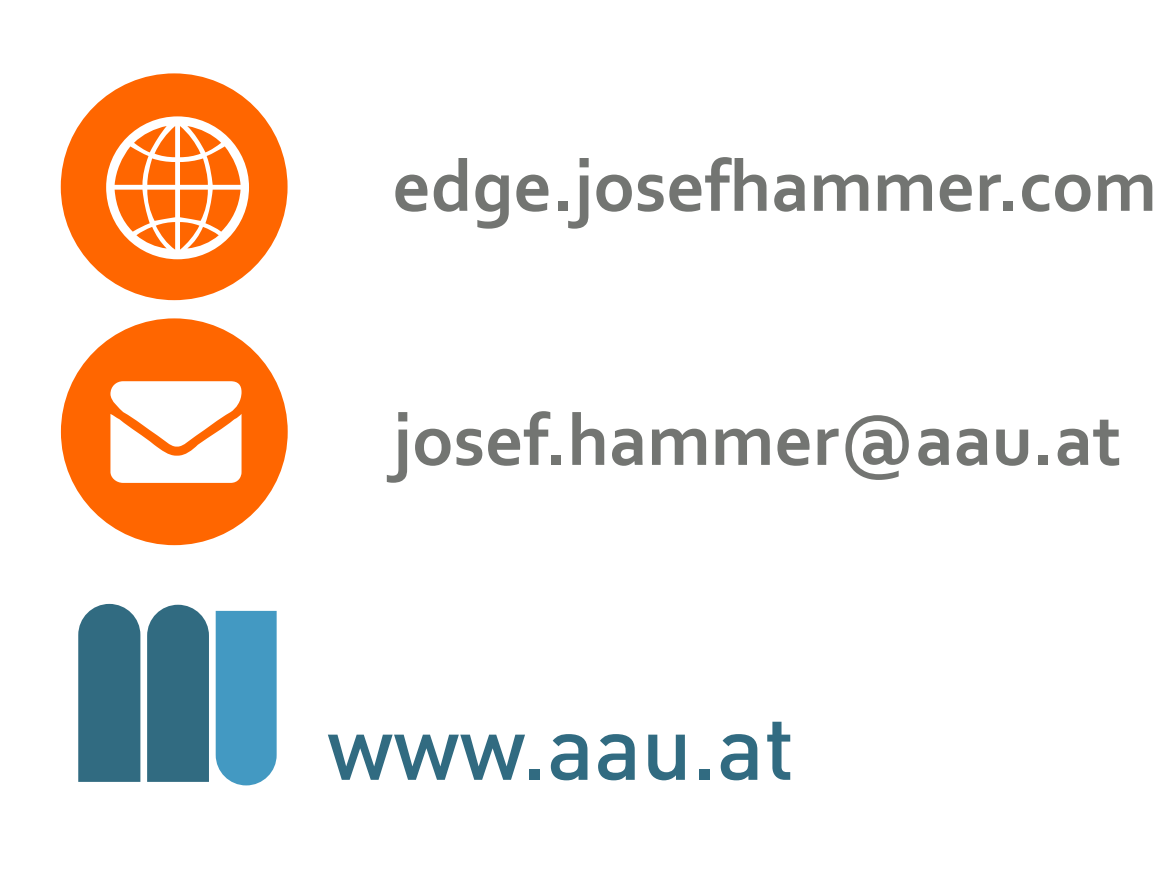

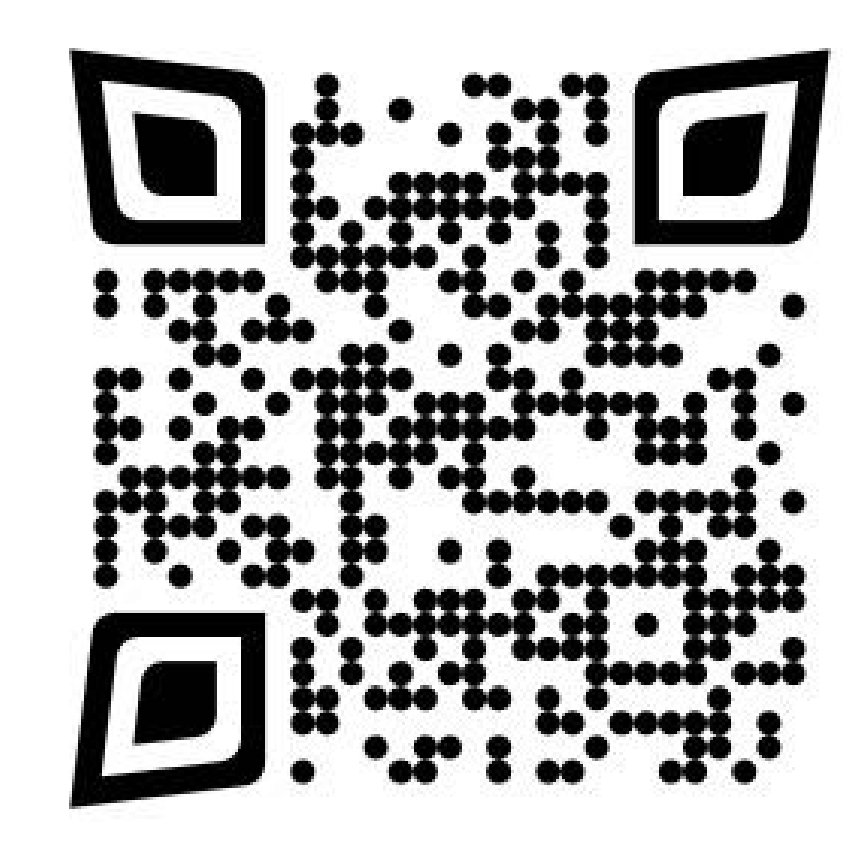

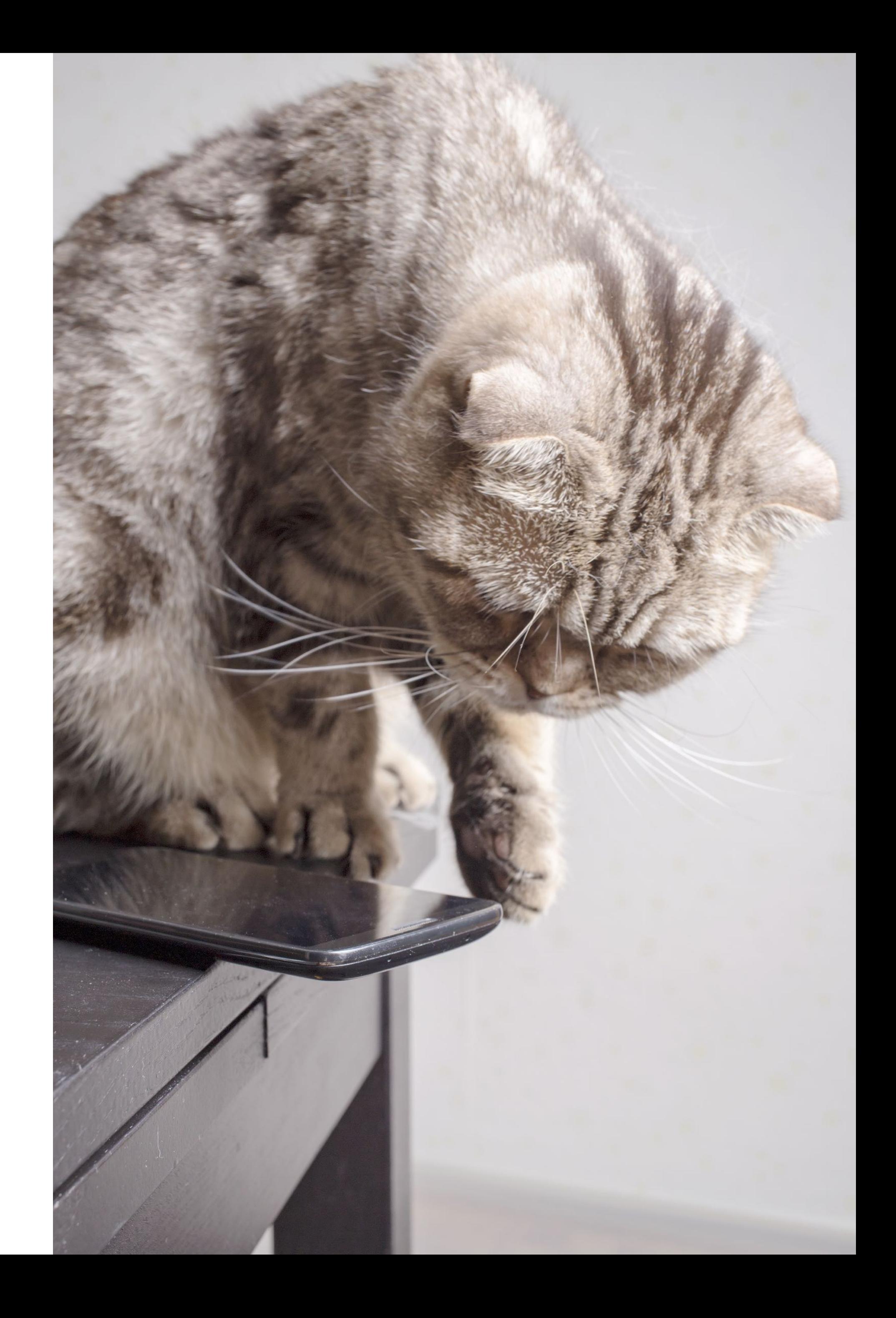

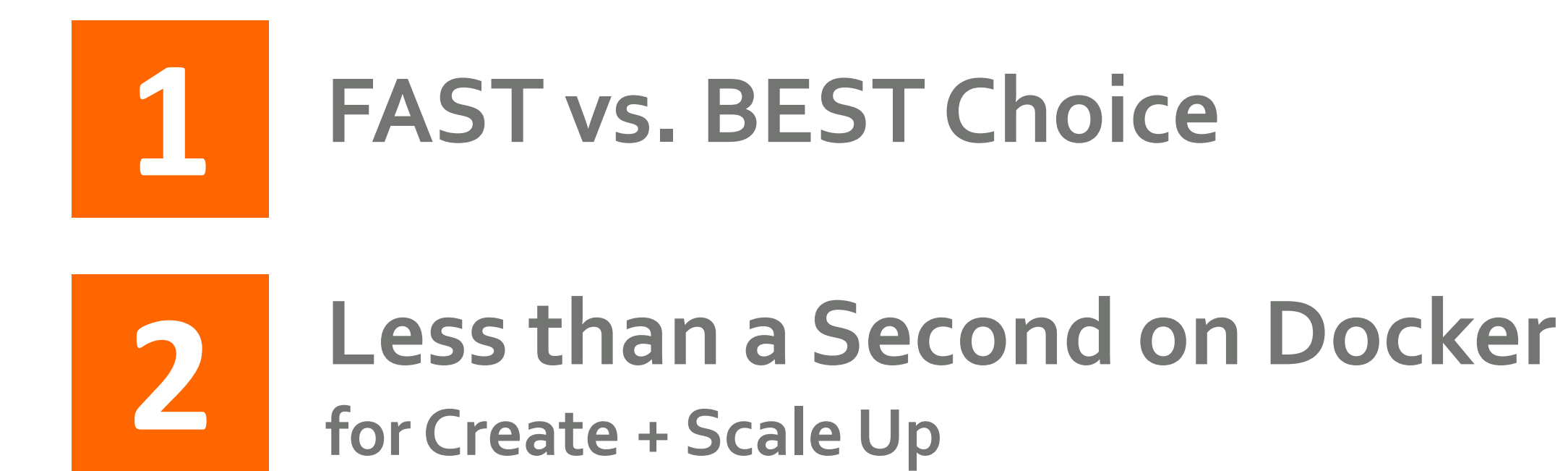